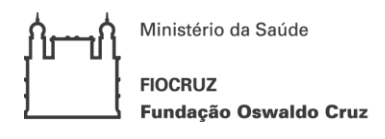

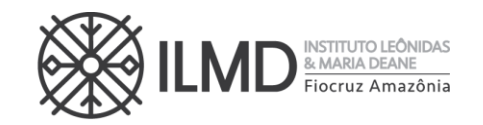

## **REPUBLICAÇÃO DA CHAMADA PÚBLICA Nº 009/2020 – CP-PPGBIO - CORREÇÃO DOS ANEXOS I CRONOGRAMA, III FORMULÁRIO DE INSCRIÇÃO, V GRU E VI PONTUAÇÃO CURRÍCULO LATTES**

# **Programa de Pós-Graduação Stricto Sensu em Biologia da Interação Patógeno Hospedeiro – PPGBIO**

O **INSTITUTO LEÔNIDAS & MARIA DEANE – ILMD/FIOCRUZ AMAZÔNIA**, por intermédio de seu Diretor, torna pública a abertura de inscrições e estabelece as normas para o processo de seleção pública de candidatos para ingresso no Curso de Doutorado Acadêmico do **Programa de Pós-Graduação Stricto Sensu em Biologia da Interação Patógeno Hospedeiro.**

# **a) DAS DISPOSIÇÕES PRELIMINARES**

1.1. O ingresso ao Curso de Doutorado será realizado mediante proc esso seletivo nos termos desta Chamada Pública e o cronograma com todos os eventos das etapas estão no **Anexo I**.

1.2. O processo de seleção será realizado em 3 etapas e sua realização ficará a cargo da Comissão de Seleção nomeada para este fim.

1.3. O curso, cujas vagas são oferecidas na present e Chamada Pública, terá sede em Manaus – AM, no seguinte endereço: Rua Teresina 476, Adrianópolis, 69057- 070.

1.4. O Curso possui área de concentração em Biologia da Interação Patógeno Hospedeiro, e duas linhas de pesquisas:

## a) **Linha de pesquisa 1: Eco epidemiologia das doenças transmissíveis**

A linha abordará pesquisas que investiguem a influência das alterações antrópicas e ambientais no perfil epidemiológico das doenças transmissíveis. Ela também contemplará estudos que investiguem a biodiversidade dos insetos vetores de agentes patogênicos e a compreensão dos fatores ecológicos, biológicos e comportamentais que determinem as dinâmicas de transmissão dessas doenças.

Ainda nesta linha, outros estudos abordarão os fatores clínicos e/ou biológicos associados à aplicação de métodos de prevenção e/ou controle das doenças transmissíveis, bem como a investigação de determinantes epidemiológicos e fisiopatológicos associados aos agravos das doenças infecto-parasitárias.

## b) **Linha de pesquisa 2: Bioquímica, biologia celular e molecular de patógenos e seus vetores**

A linha abordará estudos que investiguem mecanismos celulares e moleculares associados na interação parasito -hospedeiro, o papel exercido pelos diferentes agentes patogênicos e sua virulência em humanos e modelos experimentais, tais como murinos e artrópodes vetores colonizados. A linha compreenderá estudos que utilizem

♦

《

∀

《

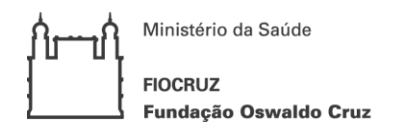

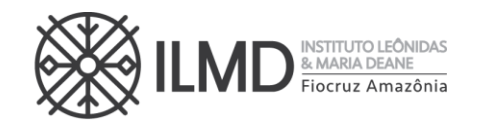

metodologias tradicionais e de alto desempenho, como proteômica, transcriptômica e genômica visando compreender aspectos morfológicos da fisiopatologia das doenças. Esta linha abordará também pesquisas aplicadas para o desenvolvimento de metodologias de diagnóstico molecular de agentes infecciosos, bem como a busca de princípios ativos como potenciais agentes terapêuticos visando o desenvolvimento de novas estratégias para o controle das doenças.

1.5. Ao se inscrever para uma vaga nessa Chamada Pública, o candidato concorda que para obtenção do diploma, no final do doutorado deverá atender a todos os requisitos exigidos no regimento do Curso de Doutorado em Biologia da Interação Patógeno Hospedeiro, no seguinte endereço: [https://amazonia.fiocruz.br/?page\\_id=15858](https://amazonia.fiocruz.br/?page_id=15858)

1.6. Poderão participar do processo de seleção, candidatos portadores de diploma de curso de graduação de duração plena e de diploma de Mestre, devidamente reconhecidos pelo MEC.

1.7. O Curso será ministrado em regime integral, com duração mínima de 24 (vinte e quatro) meses e máxima de 48 (quarenta e oito) meses, incluindo a realização da defesa de tese.

1.8. É de inteira responsabilidade do candidato o acompanhamento de todas as etapas do processo seletivo e avisos de alterações ou divulgação de informações sobre o mesmo.

1.9. A inscrição do candidato implica na tácita aceitação de todas as normas e instruções definidas para o processo de seleção nesta CHAMADA PÚBLICA, e nos comunicados tornados públicos, sem exceção.

## **2. DAS VAGAS**

2.1. Para esta Chamada Pública, estão sendo oferecidas **17 (dezessete) vagas, para ingresso no ano de 2021,** devendo o candidato, quando do preenchimento do Formulário de Inscrição, escolher uma das duas linhas de pesquisa e o respectivo projeto de pesquisa dos docentes, conforme o quadro a seguir, cujo detalhamento se encontra no Anexo II, desta Chamada Pública.

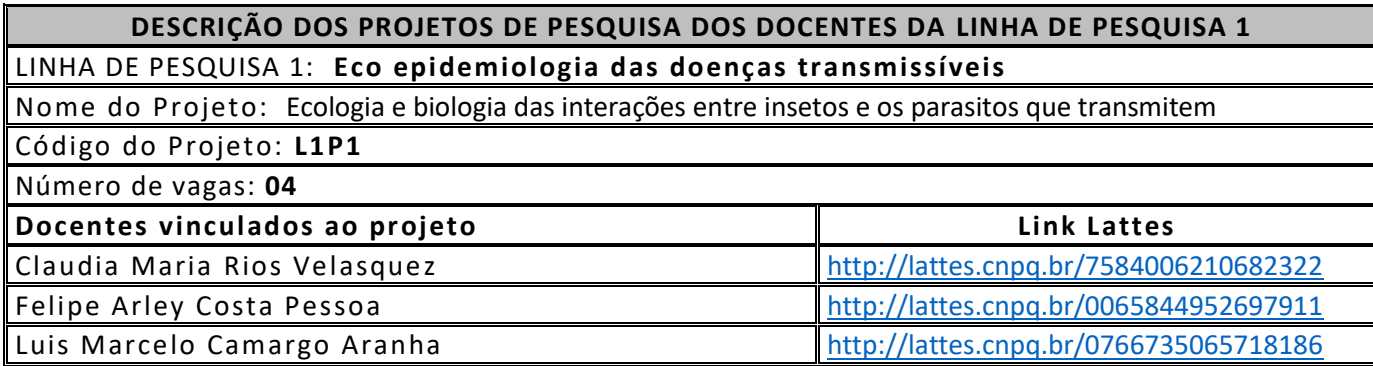

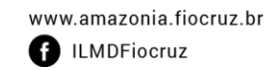

∀

 $\check{\hat{\wedge}}$ 

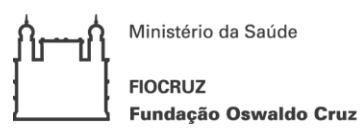

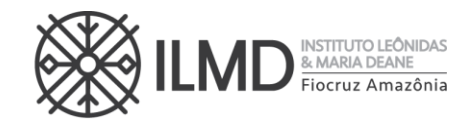

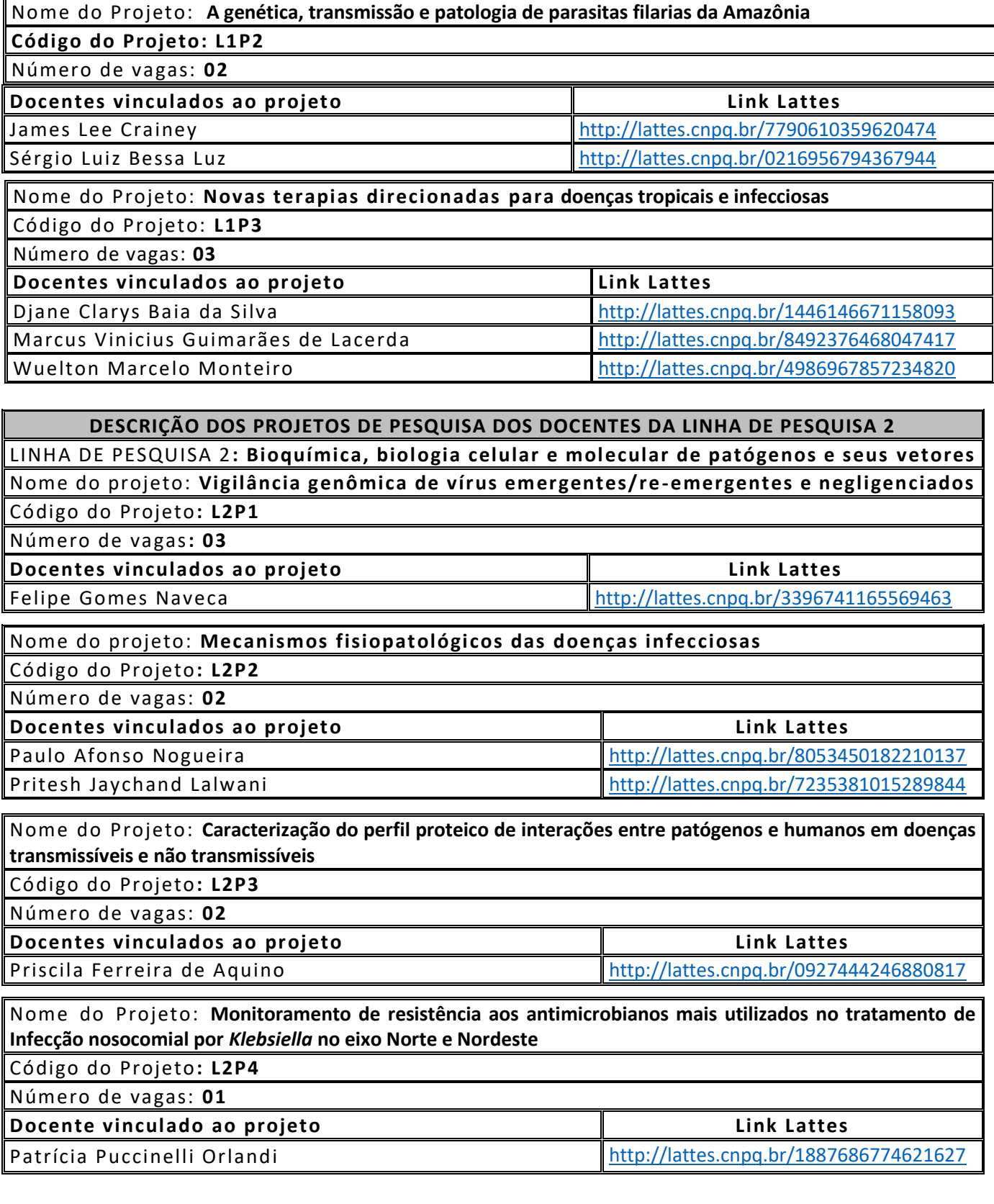

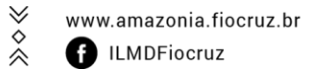

 $\gg \diamond \ll$ E-mail:gabinete.ilmd@fiocruz.br

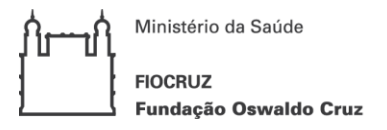

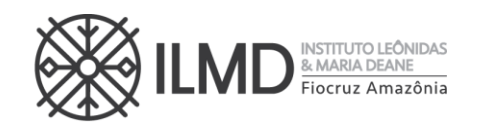

2.2. Uma vez escolhida a linha de pesquisa na qual deseja concorrer a uma vaga, o candidato deverá optar, obrigatoriamente, por um dos projetos de pesquisa dos docentes, DENTRO DA LINHA DE PESQUISA ESCOLHIDA, para apresentar sua proposta de projeto de pesquisa, sob pena de não ter sua inscrição homologada.

2.3. Os docentes orientadores para o período 2021 -2025, são os listados no quadro do Anexo II junto com a bibliografia recomendada . A definição do nome orientador respeitará a linha de pesquisa escolhida pelo candidato, bem como o número de classificados, por linha, não havendo necessidade de consulta aos docentes para a construção da proposta de projeto de pesquisa a ser apresentado na inscrição.

2.4. Considerando a Portaria nº 1433/2017 da Presidência da FIOCRUZ, Portaria Normativa n° 13/2016 do MEC, o estabelecido na Lei no 12.288, de 20 de julho de 2010, que instituiu o Estatuto da Igualdade Racial, o Decreto no 7.824, de 2012, e a Lei nº 12.990, de 9 de junho de 2014, esta Chamada Pública adotará o sistema de cotas, com percentual de 10% do total das vagas.

- 2.4.1 Das 17 (dezessete) vagas oferecidas nessa C hamada Pública, 2 (duas) vagas serão destinadas para candidatos que se autodeclararem negros (pretos e pardos) ou indígenas ou se declararem pessoa com deficiência e 15 (quinze) vagas serão para livre concorrência.
- 2.4.2. O critério de reserva de vagas será aplicado somente para fins da classificação e preenchimento de vagas ao final do processo seletivo. Os cotistas concorrerão concomitantemente às vagas reservadas para cota e as destinadas à ampla concorrência, de acordo com a sua classificação no processo seletivo.
- 2.4.3. Não será permitida a alteração da opção do tipo de vaga que deseja concorrer, após envio da inscrição.

## **3. DAS BOLSAS DE ESTUDO**

3.1. O Doutorado em Biologia da Interação Patógeno Hospedeiro não garante a concessão de bolsa de estudo para todos os aprovados.

- a) As bolsas disponíveis serão distribuídas, respeitando -se a ordem de classificação geral dos candidatos (da maior nota para a menor nota), as normas das agências de fomento e as estabelecidas pela Comissão de Bolsa do Doutorado em Biologia da Interação Patógeno Hospedeiro, até o limite das bolsas.
- b) O candidato, para concorrer à bolsa de estudo, deverá manifestar interesse no Formulário de Inscrição (ANEXO III).
- c) O candidato, selecionado para receber bolsa, deverá apresentar nos prazos definidos pelo Serviço de Pós-Graduação, os documentos necessários para implementação da referida bolsa. Dentre eles o TERMO DE LIBERAÇÃO DE TEMPO INTEGRAL da Instituição empregadora se possuir vínculo empregatício, sempre nos termos da instituição de fomento.

∀

 $\hat{\hat{\times}}$ 

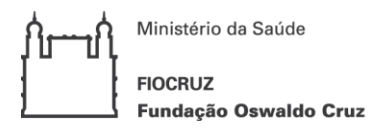

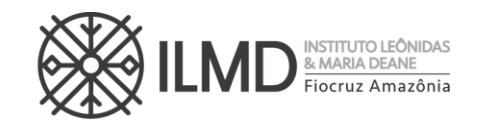

- d) A vigência da bolsa poderá ser de até 48 (quarenta e oito) meses a contar do início do curso, sem prorrogação.
- e) Os cotistas concorrerão à bolsa a través da regra definida alínea "a", deste item. Não havendo, portanto, reserva de cota de bolsa para o candidato optante de vaga por cota.

## **4. DO PEDIDO DE ISENÇÃO DA TAXA DE INSCRIÇÃO**

4.1. Haverá isenção do valor da taxa de inscrição para os candidatos amparados pelo Decreto nº 6.593, de 2 de outubro de 2008, publicado no Diário Oficial da União de 3 de outubro de 2008, que preencham pelo menos uma das seguintes condições:

- a) Candidato inscrito no Cadastro Único para Programas Sociais do Governo Federal (CadÚnico), de que trata o Decreto no 6.135, de 26 de junho de 2007, ou
- b) Candidato que possua renda familiar mensal per capita de até meio salário mínimo (valor vigente) ou renda familiar mensal de até três salários mínimos, nos termos do Decreto nº 6.135, de 26 de junho de 2007 (Comprovante do mês anterior ao da data da inscrição).

4.2. O candidato deverá requerer isenção da taxa de inscrição no período estabelecido no Anexo I, preenchendo o formulário de isenção de taxa de inscrição presente na Plataforma SIGA ou no site do Sistema de Isenção e constante no Anexo IV dessa Chamada. Para isso deverá acessar o seguinte endereço eletrônico para encaminhar a solicitação: [https://www.amazonia.fiocruz.br/sistemas/drppgbio\\_isencao](https://www.amazonia.fiocruz.br/sistemas/drppgbio_isencao)

- a) Digitar o número do CPF, nome completo, número celular (com o código ddd), endereço eletrônico, e assinalar a opção de concorrer por vaga da AMPLA CONCORRÊNCIA ou da COTA;
- b) Em seguida o candidato deverá anexar os documentos, listados nessa Chamada Pública, exigidos para pedido de isenção de pagamento de taxa de inscrição, conforme o item 4. **PEDIDO DE ISENÇÃO DA TAXA DE INSCRIÇÃO** e item 4.3.
- c) O candidato deve escrever o nome do arquivo que identifique CADA UM DOS DOCUMENTOS necessários para solicitação de isenção e em seguida deve "clicar" em ESCOLHER ARQUIVO. Essa operação deve ser efetuada até que todos os documentos estejam inseridos no sistema, e "clicar" em FINALIZAR INSCRIÇÃO. Uma vez enviado os documentos, o ca ndidato não poderá fazer nenhuma alteração.
- d) A solicitação de isenção de pagamento de taxa de inscrição, só estará efetivada depois que o candidato "clicar" no ícone "FINALIZAR INSCRIÇÃO".

♦

《

4.3. Para solicitar isenção da taxa de pagamento de inscrição, o ca ndidato deverá enviar APENAS os seguintes documentos:

∀

≪

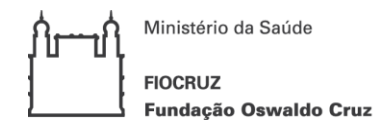

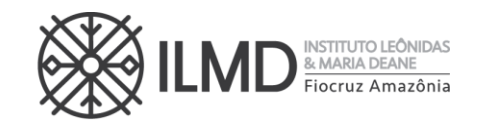

- a) ANEXO IV, preenchido, assinado e convertido em arquivo pdf.
- b) Documento que comprove ser candidato inscrito no CadÚnico. O comprovante deverá ser expedido do site oficial do governo. [\(https://meucadunico.cidadania.gov.br/meu\\_cadunico/\)](https://meucadunico.cidadania.gov.br/meu_cadunico/); ou
- c) Candidatos que se enquadram no item 4.1, alínea "b", além do comprovante da renda familiar do mês anterior ao da data da inscrição, deverão apresentar também o seu RG e o RG relacionado ao comprovante apresentado. Todos em arquivo único no formato pdf.

4.4. O candidato que não enviar a comprovação que ampare seu pedido de isenção do pagamento da taxa de inscrição terá de pronto, seu requerimento indeferido. A declaração falsa sujeitará o candidato às sanções previstas em lei.

4.5. Os resultados da análise dos pedidos de isenção serão disponibilizados n o site do ILMD/Fiocruz Amazônia e na Plataforma SIGA [http://www.sigass.fiocruz.br](http://www.sigass.fiocruz.br/) > link Inscrição > Programa Biologia da Interação Patógeno Hospedeiro.

4.6. O candidato com pedido de isenção deferido receberá, via e -mail, Declaração de Isenção emitida pela SECA, que deverá fazer parte dos documentos de inscrição.

## **5. DOS DOCUMENTOS EXIGIDOS PARA INSCRIÇÃO**

5.1. Os documentos exigidos para inscrição estão listados a seguir, e deverão ser digitalizados em formato "pdf", que não deverá exceder 9 megabytes, por arquivo:

- I. Formulário de Inscrição, constante no Anexo III.
- II. Carteira de Identidade Civil ou Militar, ou Carteira do Conselho de Classe (frente e verso, se necessário em único arquivo), ou Carteira de Trabalho e Previdência Social, ou Carteira Nacional de Habilitação (válida), que conste o número de identidade civil ou militar e que tenha fotografia do candidato.
- III. CPF caso o número não conste nos documentos listados em "II".
- IV. Diploma do curso de graduação (frente e verso, em arquivo único).
- V. Cópia (frente e verso) digitalizada do diploma (ou comprovante de conclusão) de curso de pós-graduação para o nível de mestrado stricto sensu. Os candidatos que ainda estiverem cursando o mestrado poderão se inscrever no processo seletivo, desde que entreguem documentação comprovando que são alunos regulares do referido curso.
- VI. Comprovante de pagamento do boleto bancário no valor de R\$ 150,00 (cento e cinquenta reais) conforme orientações descritas no Anexo V ou o documento de isenção de pagamento da taxa de inscrição emitido pela Seção de Secretaria Acadêmica - SECA.

 $\forall$ 

 $\hat{\hat{\times}}$ 

Tel.: (92) 3621-2327 | (92) 3621-2323  $\hat{\hat{\times}}$ E-mail:gabinete.ilmd@fiocruz.br

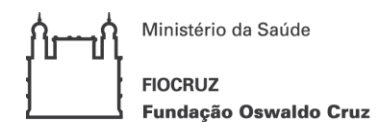

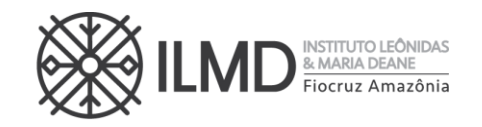

- VII. RNE (Registro Nacional de Estrangeiros) para candidatos estrangeiros com Visto Permanente ou Cidadania Brasileira.
- VIII. Currículo Lattes atualizado, devendo ser impresso diretamente da Plataforma Lattes do CNPq [\(http://lattes.cnpq.br\)](http://lattes.cnpq.br/) (em um único arquivo).
	- IX. Anexo VI devidamente pontuado pelo candidato.
	- X. Comprovantes, numerados na ordem de apresentação dos itens de pontuação listados no Anexo VI (em um único arquivo).
		- a) A numeração pode ser colocada à caneta, direto na cópia do documento.
	- XI. Projeto de Pesquisa cujo tema deve estar compreendido no Projeto, dentro da linha de pesquisa escolhida: O projeto deverá ser escrito com letra tipo Times New Roman, tamanho 12, espaço 1,5), com no máximo 20 páginas A4, incluindo a capa onde deve constar o nome do candidato, o nome do projeto de pesquisa, a linha de pesquisa e o projeto escolhido na ficha de inscrição, figuras, tabelas e referências, no qual o candidato deverá: (i) situar o tema de interesse dentro da linha de pesquisa e o projeto escolhido; (ii) delimitar o objeto de pesquisa e sua relevância; (iii) explicitar o objetivo geral e os objetivos específicos; (iv) explicitar a proposta metodológica preliminar; e (v) explicitar as referências bibliográficas. É IMPRESCINDÍVEL QUE O PROJETO ENVIADO CONTEMPLE A LINHA DE PESQUISA E PROJETO ESCOLHIDO.
- XII. Optantes por concorrer pela COTA devem observar:
	- a. Candidato que se autodeclarar negro (preto, pardo) ou indígena conforme quesito "cor ou raça" utilizada pela Fundação Instituto Brasileiro de Geografia e Estatística – IBGE, deverá preencher/apresentar o formulário próprio (Anexo VII).
	- b. Candidato indígena, além do formulário do Anexo VII, deverá apresentar cópia do registro administrativo de nascimento e óbito de índios (RANI) ou declaração de pe rtencimento, emitida pelo grupo indígena assinada por liderança local.
	- c. Candidato que se declarar pessoa com deficiência, deverá preencher/apresentar documento declarando-se Pessoa com Deficiência, conforme formulário no Anexo VIII. O laudo médico deve ser emitido entre os meses de agosto/2020 a novembro/2020, por médico especialista na deficiência apresentada, com CRM legível, atestando a espécie e o grau ou nível da deficiência, com expressa referência ao código correspondente da Classificação Internacional de Doenças (CID-10).

5.2. Antes de efetuar o recolhimento da taxa de inscrição, o candidato deverá certificar-se de que preenche todos os requisitos para a participação no Processo Seletivo. Uma vez efetivada a inscrição, não haverá devolução do valor pago, salvo no caso de cancelamento do Processo Seletivo.

 $\forall$ 

 $\check{\hat{\wedge}}$ 

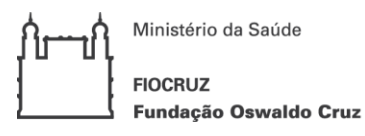

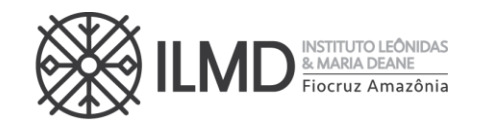

#### **6. DOS PROCEDIMENTOS PARA ENVIO DOS DOCUMENTOS PARA INSCRIÇÃO**

- 6.1. O candidato deverá observar os seguintes procedimentos:
	- a) O endereço para se inscrever no Processo Seletivo é o <https://www.amazonia.fiocruz.br/sistemas/doutoradoppgbio>
	- b) O candidato deve iniciar sua inscrição, colocando como identificação o número do CPF; nome completo, número de celular (com o código ddd), o endereço eletrônico, selecionar a opção de concorrer por vaga da AMPLA CONCORRÊNCIA ou da COTA e se deseja concorrer a uma bolsa de estudos.
	- c) O candidato deve assinalar a linha de pesquisa escolhida e o projeto.
	- d) Em seguida, o candidato deverá anexar todos os documentos, listados nessa Chamada Pública, exigidos para inscrição, conforme sinalizado no Sistema de Inscrição. Essa operação deve ser efetuada até que todos os documentos estejam inseridos no sistema, e uma vez enviado os documentos, o candidato não poderá fazer nenhuma alteração.
	- e) A inscrição só estará efetivada depois que o candidato "clicar" no ícone "FINALIZAR INSCRIÇÃO".

6.2. A hora limite para envio da inscrição será **16h00min** (Hora de Manaus-AM) do último dia de inscrição definido no Anexo I.

6.3. Documentos enviados após o período da inscrição, não serão aceitos para avaliação pela Comissão de Seleção.

6.4. O recebimento da documentação necessária para a inscrição do candidato será única e exclusivamente por meio do Sistema de Inscrição. E, uma vez enviada a inscrição, não será permitida qualquer alteração ou aposição de documentos adicionais.

6.5. As informações prestadas no Formulário de Inscrição (Anexo III) bem como a documentação fornecida para a Inscrição são de inteira responsabilidade do candidato. A Comissão de Seleção fica no direito de excluir do processo seletivo aquele que o preencher com dados incorretos ou incompletos, bem como se constatado posteriormente que os dados fornecidos são inverídicos, sem prejuízo de outras sanções legais cabíveis.

6.6. Não haverá em qualquer hipótese inscrição condicional. Não serão aceitas inscrições via e-mail, fac-símile, correios, presencial na Secretaria Acadêmica - SECA e/ou extemporâneas.

6.7. Esclarecimentos sobre acesso ao Sistema de Inscrição, dúvidas da Chamada Pública e/ou preenchimento do formulário de inscrição poderão ser solicitados SOMENTE através do endereço eletrônico [doutoradoppgbio@fiocruz.br](mailto:doutoradoppgbio@fiocruz.br)

## **7. DO PROCESSO SELETIVO**

∀

 $\check{\hat{\wedge}}$ 

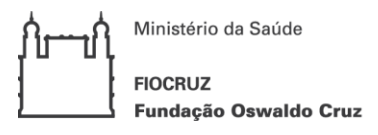

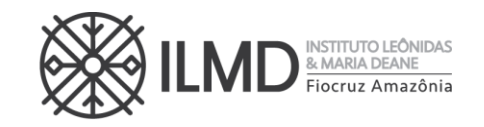

7.1. Considerando a situação pandêmica em que o país se encontra, a admissão ao Curso de Doutorado, objeto desta Chamada Pública, será composto de 3 etapas, a seguir descritas:

- I. **1ª Etapa:** Homologação das inscrições;
- II. **2ª Etapa:** Prova Oral;
- III. **3ª Etapa:** Pontuação do Currículo Lattes, conforme comprovações e Anexo VI;
- 7.2. Somente a 2<sup>ª</sup> Etapa: Prova Oral é eliminatória.

#### **1ª ETAPA – HOMOLOGAÇÃO DAS INSCRIÇÕES**

7.3. A primeira etapa compreenderá a análise, pela Comissão de Seleção, da documentação enviada para Inscrição conforme definido nesta Chamada Pública.

7.4. Do resultado dessa análise, será elaborada uma lista nominal dos candidatos em ordem alfabética, sinalizando ao lado de cada nome a palavra HOMOLOGADA para inscrições deferidas e NÃO HOMOLOGADA para as inscrições indeferidas e a opção por vaga.

7.5. Sendo HOMOLOGADA, o candidato estará apto a seguir no processo seletivo. Em contrário, o candidato estará eliminado do processo.

7.6. Caso o nome do candidato não conste na listagem, o mesmo deverá, imediatamente, enviar e-mail para [doutoradoppgbio@fiocruz.br](mailto:doutoradoppgbio@fiocruz.br)

## **SOBRE A NÃO HOMOLOGAÇÃO DE INSCRIÇÃO**

7.7. A NÃO HOMOLOGAÇÃO da inscrição recebida pela Comissão de Seleção decorrerá, de pronto, da ocorrência mínima de:

- a) Não envio de quaisquer dos documentos exigidos para inscrição, conforme disposto nesta chamada pública;
- b) Documentos ilegíveis;
- c) Currículo Lattes que não esteja disponível na Plataforma Lattes;
- d) Comprovante de pagamento no formato **"agendamento de pagamento"** ;
- e) O não cumprimento do subitem 2.2, do item 2, desta Chamada Pública.

7.8. Inscrição não homologada pela Comissão de Seleção, por motivo não elencado em 7.7. terá o motivo apresentado e justificado na Ata da Etapa.

 $\breve{\mathrm{c}}$ 

## **2ª ETAPA – PROVA ORAL (AVALIAÇÃO DO PROJETO DE PESQUISA E ARGUIÇÃO)**

∀

 $\hat{\hat{\times}}$ 

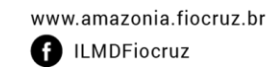

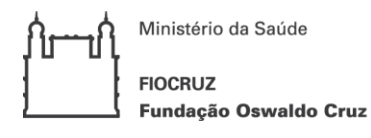

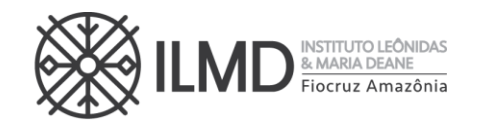

#### **AVALIAÇÃO DO PROJETO DE PESQUISA**

7.9. A avaliação do Projeto de Pesquisa, levará em conta os seguintes itens:

- i. Capacidade de expressão escrita (**CEA**) incluindo ordenamento lógico dos argumentos, coesão argumentativa, precisão conceitual, clareza e fluência;
- ii. Coerência e consistência da revisão da literatura ( **CCR**) efetuada no projeto, capacidade de delimitação de tema e do objeto da pesquisa;
- iii. Congruência do Projeto de Pesquisa (**CPP**) apresentado com a linha de pesquisa e projeto escolhido do candidato;
- 7.10. Cada subitem de 7.9, receberá pontuação de 0 a 10. E, a pontuação do candidato no Projeto de Pesquisa será a média aritmética ponderada dos pontos recebidos nesses subitens.

pontos do projeto de pesquisa =  $[ ( CEA * 2 ) + ( CCR * 5 ) + ( CPP * 3 ) ]$ 10

## **ARGUIÇÃO**

- 7.11. A **arguição** versará sobre o projeto de pesquisa do candidato e os artigos listados no Anexo II, observando a linha de pesquisa e projeto escolhido pelo candidato, quando da inscrição.
- 7.12. **Para a arguição ao candidato,** será constituída uma comissão de no mínimo, 2 examinadores, docentes de cursos de Pós-graduação stricto sensu.
	- a) A arguição será feita por videoconferência, preferencialmente pela plataforma Zoom pela Banca Examinadora, em caráter fechado, com duração máxima de 40 minutos por candidato.
	- b) Uma lista com as datas, nomes e horários dos (as) candidatos (as), será publicada no endereço [http://www.sigass.fiocruz.br](http://www.sigass.fiocruz.br/) > link Inscrição > Programa Biologia da Interação Patógeno Hospedeiro .
	- c) O candidato aprovado para esta etapa receberá, via e-mail cadastrado, o link e a senha de acesso a plataforma Zoom.
	- d) O candidato é responsável por garantir banda de internet com velocidade compatível para emissão de som e imagem em tempo real. Fica, ainda, a cargo do candidato a responsabilidade de testar a conexão com o Serviço próprio do ILMD, quando solicitado. O Curso não se responsabilizará por problemas na conexão por parte do candidato. Em caso de falha na comunicação on-line por parte do Curso de Doutorado, será remarcado novo horário, obedecendo o período de divulgação dos resultados.
	- e) A pontuação da arguição será um valor compreendido entre 0 (zero) e 10 (dez), inclusive.

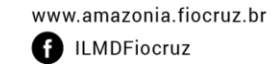

 $\checkmark$ 

 $\hat{\hat{\times}}$ 

Tel.: (92) 3621-2327 | (92) 3621-2323  $\hat{\hat{\times}}$ E-mail:gabinete.ilmd@fiocruz.br

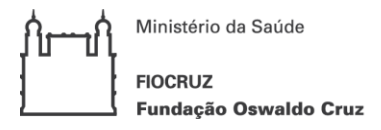

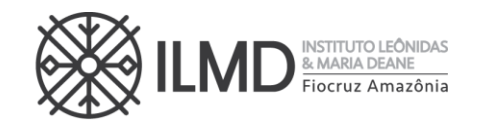

#### **PONTUAÇÃO DA 2ª ETAPA – PROVA ORAL (AVALIAÇÃO DO PROJETO DE PESQUISA E ARGUIÇÃO)**

7.13. A pontuação do candidato nesta etapa será a média aritmética ponderada entre a pontuação recebida na avaliação do projeto de pesquisa e a pontuação recebida na arguição, sendo o peso para o projeto de pesquisa igual a 4 (quatro) e o peso da arguição, igual a 6 (seis).

Pontos da  $2^{\frac{a}{2}}$  etapa = (pontos do projeto de pesquisa ∗ 4) + (pontos da arguição ∗ 6) 10

7.14. Será considerado APROVADO nesta etapa, o candidato que obtiver pontos maior ou igual a 7,0 (sete), e NÃO APROVADO o candidato que obtiver nota menor que 7,0 (sete). O candidato com a menção NÃO APROVADO, estará automaticamente eliminado do processo seletivo.

7.15. Para a publicação do resultado da 2ªEtapa, será elaborada uma lista nominal dos candidatos em ordem alfabética e, ao lado de cada nome a palavra APROVADO ou NÃO APROVADO. Não será apresentada a pontuação obtida pelo candidato nesta fase do Processo Seletivo.

7.16. Sendo APROVADO, o candidato estará apto a seguir no processo. Em contrário, o candidato estará eliminado do processo seletivo.

#### **3ª ETAPA – PONTUAÇÃO DO CURRÍCULO LATTES E COMPROVANTES APRESENTADOS**

- 7.17. A análise do currículo do candidato nesta etapa levará em conta a titulação, atividade acadêmica e qualidade da trajetória acadêmica do candidato, com destaque para a produção científica, iniciação científica, titulação de mestrado, experiência docente e outros indicadores de interesse para vida acadêmica, conforme definido no ANEXO VI.
- 7.18. Os itens de avaliação contidos nessa etapa receberão pontuação de até 60 pontos como descrito no ANEXO VI e será dividida por 6 para compor a nota final (variando de 0 a 10).
- 7.19. Esta etapa do Processo Seletivo é somente classificatória.
- 7.20. Por documentado entende-se que o candidato deve anexar cópia ordenada e numerada.
	- Esta numeração deve estar no canto superior direito da folha dos documentos ou certificados que comprovem os dados fornecidos no currículo, não sendo necessário autenticá -los.
	- A ordem deverá ser apresentada no modelo de pontuação do currículo conforme especificado nesta Chamada Pública, no **Anexo VI**, de forma que fique claro a qual item se refere o(s) documento(s) ao ver a tabela de pontuação (ex.: candidato com Mestrado na área da Ciências Biológicas ou Saúde a numeração da cópia será " **1.1;folha 1",** seguindo a numeração do Anexo VI, se a próxima comprovação for, por exemplo, artigo publicado em periódico A1 como primeiro autor, a numeração será "**4.1;folha 2"**; se o candidato possuir outro artigo, deverá numerar "**4.1;folha 3"** e assim sucessivamente).

∀

 $\check{\hat{\wedge}}$ 

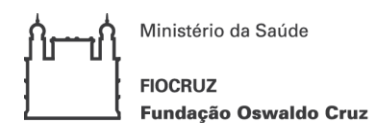

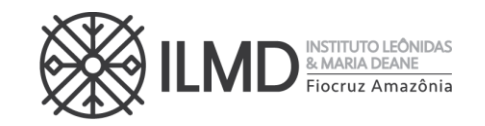

- A numeração pode ser colocada à caneta, direto na cópia do documento.
- Não será homologada a inscrição do candidato cuja documentação comprobatória do currículo Lattes não estiver numerada, conforme esta Chamada Pública.

## **DA PONTUAÇÃO FINAL E CLASSIFICAÇÃO DO CANDIDATO**

7.21. A **PONTUAÇÃO FINAL** do candidato será a média aritmética ponderada entre as notas da 2ª etapa e 3ª etapa, sendo o peso para a 2ª etapa igual a 3 (três) e o peso da 3ª etapa, igual a 1 (um).

> PONTUAÇÃO FINAL = (nota da 2ª etapa ∗ 3) + (nota da 3ª etapa ∗ 1) 4

7.22. Na hipótese de empate na PONTUAÇÃO FINAL do candidato, para fins de classificação, será observado sucessivamente o candidato com: 1º) maior pontuação na 2ª etapa; 2º) maior pontuação na arguição; 3º) maior pontuação no Projeto de Pesquisa.

7.23. O número de aprovados poderá ser inferior ao número de vagas oferecido na Chamada Pública.

#### 7.24. A **CLASSIFICAÇÃO FINAL** dos candidatos

- a) A classificação final dos candidatos obedecerá à ordem decrescente da PONTUAÇÃO FINAL.
- b) Depois de feita a lista em ordem decrescente da PONTUAÇÃO FINAL, receberá a menção CLASSIFICADO, can didatos compreendidos até o limite de vagas definidos neste processo seletivo. E, a menção APROVADO, os demais candidatos da lista.

7.25. As vagas que não forem preenchidas em uma das linhas de pesquisa, poderão ser remanejadas, a critério da Comissão de Seleção e disponibilidade de docente orientador, para outra linha, desde que haja candidato classificado nela.

#### **PREENCHIMENTO DAS VAGAS**

7.26. O preenchimento das vagas por candidatos de ampla concorrência será realizado para os candidatos aprovados segundo sua classificação final.

- 7.27. O preenchimento das vagas por candidatos cotistas será realizado para os candidatos aprovados segundo sua classificação final, considerando três aspectos:
	- a) Se o candidato cotista for aprovado dentro do número de vagas oferecido para **ampla concorrência**, ele não se classifica nas vagas destinadas aos cotistas.

 $\checkmark$ 

 $\check{\hat{\mathbb{A}}}$ 

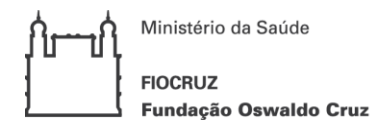

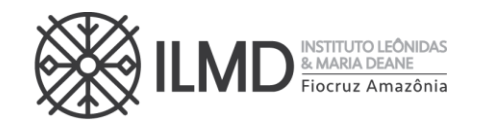

- b) Em caso de desistência de cotista aprovado em vaga reservada, a vaga será preenchida pelo cotista imediatamente seguinte classificado.
- c) Se as vagas reservadas para os candidatos cotistas não forem preenchidas, serão revertidas para a livre concorrência.

7.28. Pode ocorrer de não serem preenchidas todas as vagas definidas na Chamada Pública, visto que as etapas do processo seletivo são eliminató rias.

7.29. A divulgação e apresentação do resultado final do processo seletivo será através de lista nominal contendo o nome do candidato, a menção CLASSIFICADO até o limite das vagas definidas nesta chamada pública e a partir daí o candidato receberá a menção APROVADO, a PONTUAÇÃO FINAL, a colocação obtida no processo seletivo e a opção de vaga (cotista ou ampla concorrência).

7.30. O candidato com a menção APROVADO poderá ter sua matrícula no Curso de Doutorado que trata a presente chamada pública se, no período destinado a esta matrícula, houver desistência de candidato classificado, conforme o item 7.26.

## **8. DA PUBLICAÇÃO DOS RESULTADOS DAS ETAPAS E DO RESULTADO FINAL DO PROCESSO SELETIVO**

8.1. A divulgação do resultado de todas as etapas do Processo Sele tivo, ocorrerá a partir das 16:00 horas, na data definida no Anexo I.

8.2. A publicação dos resultados de todas as etapas do Processo Seletivo e do resultado final, será no site do ILMD/Fiocruz Amazônia e na Plataforma SIGA no endereço eletrônico [http://www.sigass.fiocruz.br,](http://www.sigass.fiocruz.br/) observando os seguintes passos: 1) "clicar" em Inscrição; 2) "clicar" no Programa Biologia da Interação Patógeno Hospedeiro.

## **9. DOS RECURSOS**

9.1. Todas as etapas do processo seletivo têm prazo para interposição de recursos incluindo a publicação do resultado final do processo, tendo como termo inicial, a data de sua divulgação no endereço eletrônico [http://www.sigass.fiocruz.br,](http://www.sigass.fiocruz.br/) observando os seguintes passos: 1) "clicar" em Inscrição; 2) "clicar" no Programa Biologia da Interação Patógeno Hospedeiro.

9.2. O candidato poderá, observando o prazo mencionado no subitem 9.1, solicitar vista dos seus resultados das etapas, através do e-mail [doutoradoppgbio@fiocruz.br](mailto:doutoradoppgbio@fiocruz.br) para dissipar eventuais dúvidas.

9.3. O recurso deverá ser individual, devendo o candidato utilizar o formulário específico para este procedimento no Anexo IX.

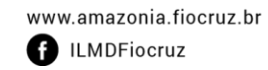

∀

 $\check{\hat{\wedge}}$ 

Tel.: (92) 3621-2327 | (92) 3621-2323 E-mail:gabinete.ilmd@fiocruz.br ≪

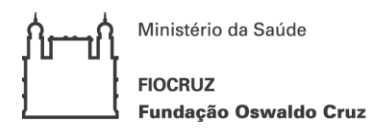

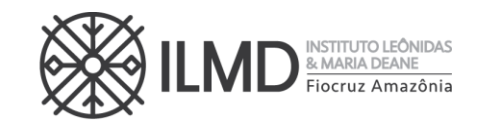

9.4. O recurso deverá ser preenchido, assinado, e enviado através do e -mail [doutoradoppgbio@fiocruz.br](mailto:doutoradoppgbio@fiocruz.br)

9.5. Será indeferido liminarmente, o pedido de recurso apresentado fora do período ou não subscrito pelo próprio candidato.

9.6. Todos os recursos serão analisados pela instância competente, nos termos desta Chamada e os resultados serão publicados no site do ILMD/Fiocruz Amazônia e na Plataforma SIGA [http://www.sigass.fiocruz.br](http://www.sigass.fiocruz.br/) > link Inscrição > Programa Biologia da Interação Patógeno Hospedeiro.

9.7. Em nenhuma hipótese será aceito pedido de reconsideração da decisão tomada pela Comissão de Seleção, em rela ção ao recurso.

#### **10. DA MATRÍCULA INSTITUCIONAL**

10.1. Considerando o estado pandêmico que a cidade de Manaus ainda se encontra, a matrícula no Curso para os candidatos CLASSIFICADOS no processo seletivo, não será feita presencialmente.

10.2. Para a matrícula, os candidatos classificados deverão enviar para o e -mail "[doutoradoppgbio@fiocruz.br](mailto:doutoradoppgbio@fiocruz.br) **"** cópia de cada um dos documentos listados no item 10.3, devendo constar o nome do candidato não só como remetente mas também no corpo da mensagem e a SIGLA DO PROJETO que se inscreveu .

10.2.1. Antes de enviar pedimos ao candidato que **CONFIRA CUIDADOSAMENTE** se os documentos requeridos no item 10.3 foram **TODOS ANEXADOS**.

10.2.2. Deve ser observado pelo candidato, que o item 10.3, pede arquivo com extensão PDF. Não serão aceitos arquivo **JPEG** ou assemelhados, considerando que arquivos com essa extensão, usualmente apresentam problema quando do envio.

10.3. Para a matrícula institucional o candidato deverá encaminhar para o email referido anteriormente, os seguintes documentos, digitalizados (PDF), no padrão A4:

- a) Formulário de Matrícula (Anexo X), devidamente assinado, disponível no Plataforma SIGA [http://www.sigass.fiocruz.br](http://www.sigass.fiocruz.br/) > link Inscrição > Programa Biologia da Interação Patógeno Hospedeiro;
- b) Cópia da Carteira de Identidade Civil ou Militar (frente e verso), que conste a **naturalidade**;
- c) CPF (caso o número não conste na Carteira de Identidade Civil ou Militar);
- d) Diploma do curso de graduação; para os graduados no Brasil, este deve estar devidamente reconhecido pelo MEC (frente e verso);
- e) Diploma de Mestre, reconhecido pelo MEC, ou revalidado (frente e verso);

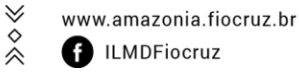

Tel.: (92) 3621-2327 | (92) 3621-2323 E-mail:gabinete.ilmd@fiocruz.br

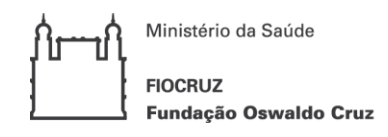

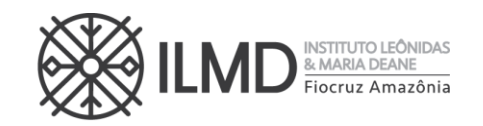

- f) Histórico Escolar do Mestrado devidamente carimbado pela Instituição emitente (frente e verso);
- g) RNE para estrangeiro naturalizado ou com visto permanente;
- h) Certidão de casamento, caso haja mudança de nome em relação ao diploma de graduação;
- i) Declaração própria que tem condições de frequentar o curso, durante os 48 (quarenta e oito) meses, mesmo para os candidatos que não solicitaram bolsa de estudo.
- j) Termo de veracidade, devidamente assinado (Anexo XI), disponível na Plataforma SIGA [http://www.sigass.fiocruz.br](http://www.sigass.fiocruz.br/) > link Inscrição > Programa Biologia da Interação Patógeno Hospedeiro

10.4. O candidato deverá enviar, além dos documentos listados acima, uma foto 3x4.

10.5. O candidato que, no prazo destinado à matrícula institucional, não comparecer para efetivá-la ou não cumprir as exigências de documentação anteriormente especificadas, não poderá se matricular. Neste caso, fica sem efeito o resultado obtido pelo candidato no processo de seleção e será convocado o próximo candidato APROVADO, de acordo com a ordem e linha de pesquisa, se houver.

10.6. O candidato chamado em decorrência do subitem 10.5 terá 72 (setenta e duas) horas, após notificação feita pela SECA, para efetivar sua matrícula.

10.7. O candidato chamado em decorrência do subitem 10.5, que não comparecer no período estabelecido em 10.6 para efetivação da matrícula institucional, perderá seu direito a vaga no Curso de Doutorado decorrente desta seleção.

10.8. Os procedimentos listados nos subitens 10.5, 10.6 e 10.7, serão realizados até que as vagas ofertadas nesta Chamada Pública sejam todas preenchidas ou que se esgote a lista de espera de candidatos.

## **11. DAS DISPOSIÇÕES FINAIS**

11.1. Qualquer regra prevista nesta Chamada Pública poderá ser alterada, a qualquer tempo, antes da realização de qualquer uma das etapas, mediante nova publicação do item ou itens eventualmente retificados, alterados ou complementados.

11.2. Todas as reuniões da Comissão de Seleção serão lavradas em atas. Estas devem conter as ocorrências verificadas e as decisões tomadas, devidamente assinadas pelo presidente da comissão.

11.3. Em nenhuma das etapas do processo seletivo serão fornecidas informações a respeito dos resultados por telefone, e -mail, fac-símile ou na Secretaria Acadêmica.

♦

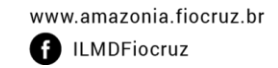

∀

 $\check{\hat{\wedge}}$ 

Tel.: (92) 3621-2327 | (92) 3621-2323 E-mail:gabinete.ilmd@fiocruz.br

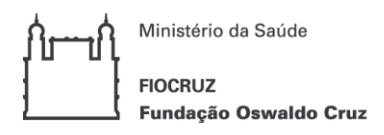

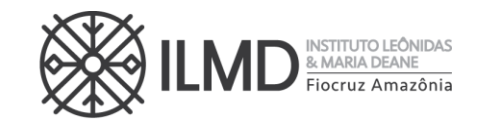

11.4. Os casos omissos serão analisados pela Coordenação do Curso de Doutorado e, ouvida, sempre que necessário, a Procuradoria Jurídica da FIOCRUZ.

11.5. É de inteira responsabilidade do candidato acompanhar todas as publicações referentes ao desenvolvimento do processo seletivo, no site da Plataforma SIGA [http://www.sigass.fiocruz.br](http://www.sigass.fiocruz.br/) > link Inscrição > Programa Biologia da Interação Patógeno Hospedeiro

Manaus,06 de novembro de 2020.

SÉRGIO LUIZ BESSA LUZ

Diretor do ILMD/FIOCRUZ Amazônia

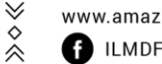

 $\hat{\hat{\times}}$ 

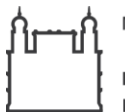

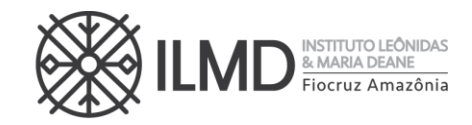

## **ANEXO I CRONOGRAMA DO PROCESSO DE SELEÇÃO**

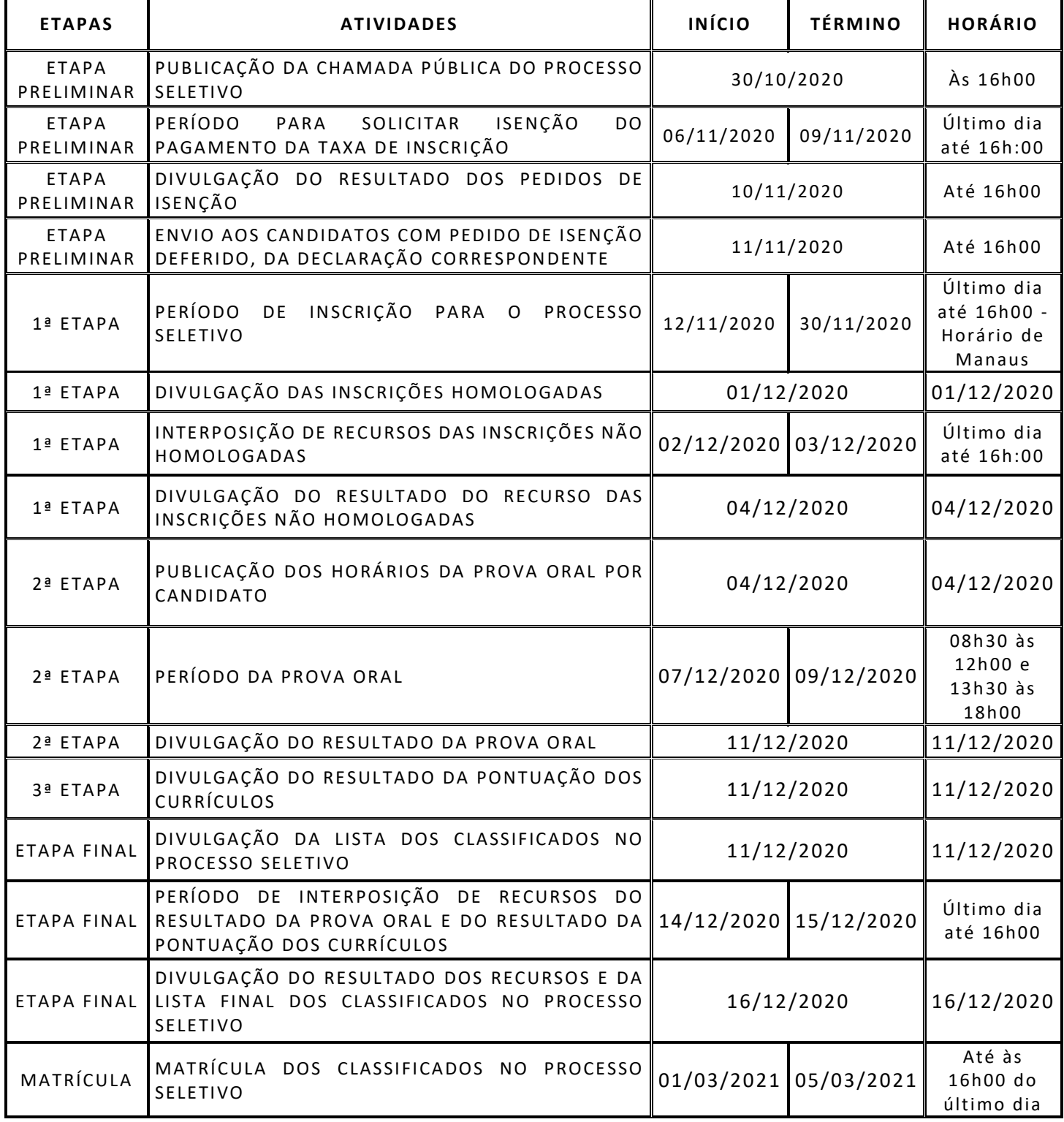

≫◇≪

≫◇≪

Tel.: (92) 3621-2327 | (92) 3621-2323

E-mail:gabinete.ilmd@fiocruz.br

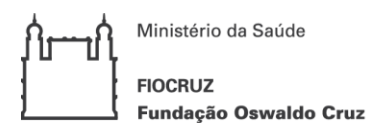

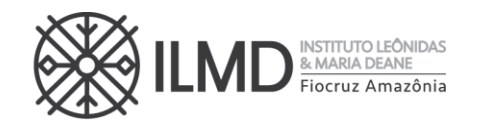

# **ANEXO II – BIBLIOGRAFIA RECOMENDADAPARA A PROVA ORAL, POR PROJETO DE ESCOLHA DO CANDIDATO**

O candidato só poderá concorrer em uma das duas linhas de pesquisa do Curso. Uma vez escolhida a linha de pesquisa na qual deseja concorrer a uma vaga, o candidato deverá escolher, obrigatoriamente, por UM DOS PROJETOS, DENTRO DA LINHA DE PESQUISA ESCOLHIDA. E, a bibliografia recomendada para a prova oral, estão apresentadas a seguir, conforme o projeto escolhido.

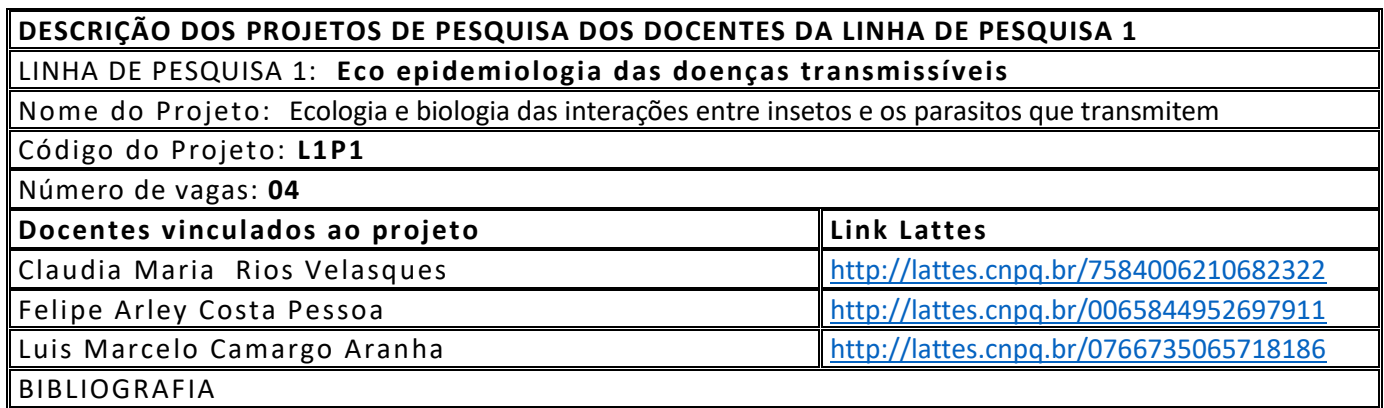

- 1. Bilheiro AB, da Rosa JA, de Oliveira J, Belintani T, Fontes G, Medeiros JF, Júnior AMP, Meneguetti DUO, Camargo LMA. Biological Aspects of *Rhodnius montenegrensis* (Hemiptera, Reduviidae, Triatominae) Under Laboratory Conditions. Vector Borne Zoonotic Dis. 2019 Dec;19(12):929-932. doi: 10.1089/vbz.2019.2449.
- 2. Carvalho EO, Rosa JA, de Carvalho AA, Chaves HC, Souza EA, Ostermayer AL, Camargo LM. Study on Chagas disease occurrence in the municipality of Monte Negro, State of Rondônia, Brazilian Amazon. Rev Soc Bras Med Trop. 2011 Nov-Dec;44(6):703-7. doi: 10.1590/s0037-86822011000600010.
- 3. Podlipaev S. The more insect trypanosomatids under study-the more diverse Trypanosomatidae appears. Int J Parasitol. 2001 May 1;31(5-6):648-52. doi: 10.1016/s0020-7519(01)00139-4.
- 4. Tanure A, Rêgo FD, Tonelli GB, Campos AM, Shimabukuro PHF, Gontijo CMF, Paz GF, Andrade-Filho JD. Diversity of phlebotomine sand flies and molecular detection of trypanosomatids in Brumadinho, Minas Gerais, Brazil. PLoS One. 2020 Jun 24;15(6):e0234445. doi: 10.1371/journal.pone.0234445. PMID: 32579586; PMCID: PMC7314019.
- 5. Telleria EL, Martins-da-Silva A, Tempone AJ, Traub-Csekö YM. Leishmania, microbiota and sand fly immunity. Parasitology. 2018 Sep;145(10):1336-1353. doi: 10.1017/S0031182018001014. Epub 2018 Jun 20. PMID: 29921334; PMCID: PMC6137379.

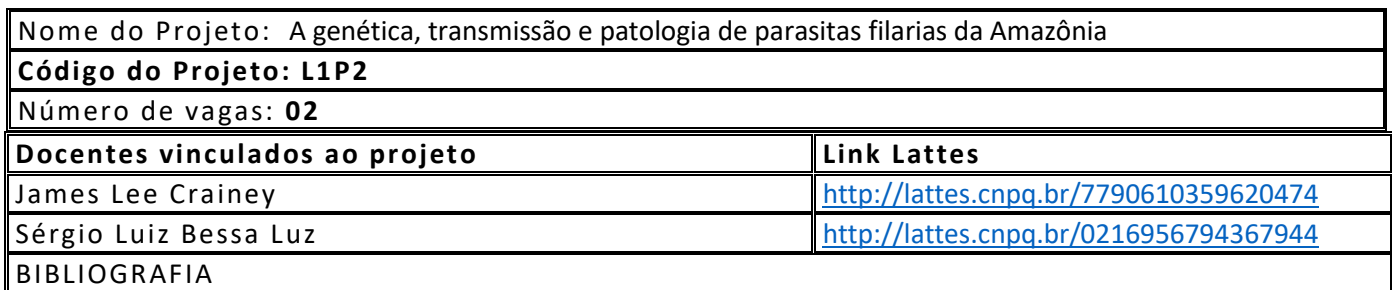

 $\breve{\mathrm{c}}$ 

≪

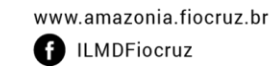

∀

 $\hat{\hat{\times}}$ 

E-mail:gabinete.ilmd@fiocruz.br

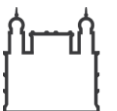

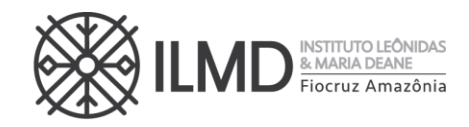

- 1. Ta-Tang TH, Crainey JL, Post RJ, Luz SL, Rubio JM. Mansonellosis: current perspectives. Res Rep Trop Med. 2018 Jan 18;9:9-24. doi: 10.2147/RRTM.S125750.
- 2. Ferreira M.U., Crainey JL, Luz SLB. Mansonella ozzardi. Trends Parasitol. 2020 April. <https://doi.org/10.1016/j.pt.2020.03.005>
- 3. Crainey JL, Marín MA, Silva TRRD, de Medeiros JF, Pessoa FAC, Santos YV, Vicente ACP, Luz SLB. Mansonella ozzardi mitogenome and pseudogene characterisation provides new perspectives on filarial parasite systematics and CO-1 barcoding. Sci Rep. 2018 Apr 18;8(1):6158. doi: 10.1038/s41598-018-24382-3.
- 4. Crainey JL, Costa CHA, de Oliveira Leles LF, Ribeiro da Silva TR, de Aquino Narzetti LH, Serra Dos Santos YV, Costa Conteville L, Costa Pessoa FA, Carvajal Cortés JJ, Vicente ACP, Rubio Muñoz JM, Bessa Luz SL. Deepsequencing reveals occult mansonellosis co-infections in residents from the Brazilian Amazon village of São Gabriel da Cachoeira. Clin Infect Dis. 2020 Jan 29:ciaa082. doi: 10.1093/cid/ciaa082.
- 5. Romão Ribeiro da Silva T, Crainey JL, Costa Pessoa FA, Vinícius Serra Dos Santos Y, Pereira-Silva JW, Ferreira de Oliveira Leles L, Vicente AC, Bessa Luz SL. Blackflies in the ointment: O. volvulus vector biting can be significantly reduced by the skin-application of mineral oil during human landing catches. PLoS Negl Trop Dis. 2019 Apr 1;13(4):e0007234. doi: 10.1371/journal.pntd.0007234. PMID: 30933979; PMCID: PMC6459560.

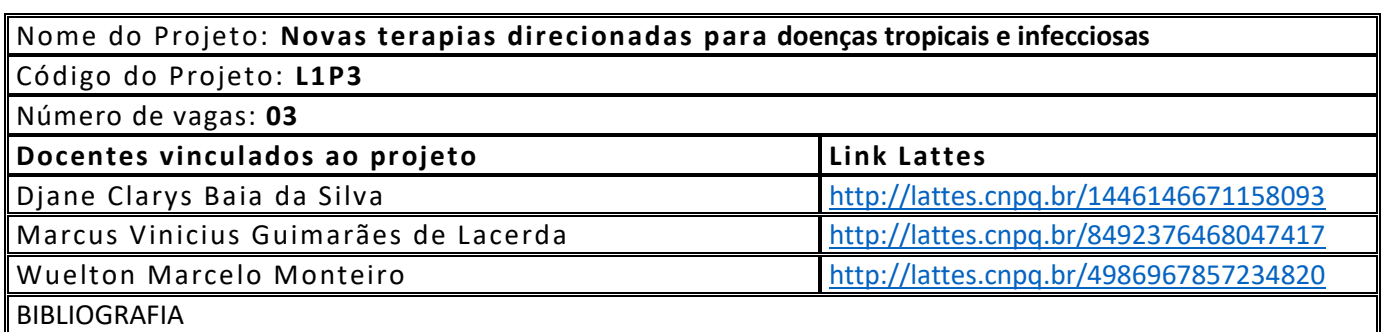

- 1. Borba MGS, Val FFA, Sampaio VS, Alexandre MAA, et al. Effect of High vs Low Doses of Chloroquine Diphosphate as Adjunctive Therapy for Patients Hospitalized With Severe Acute Respiratory Syndrome Coronavirus 2 (SARS-CoV-2) Infection: A Randomized Clinical Trial. JAMA Netw Open. 2020 Apr 24;3(4):e208857. doi: 10.1001/jamanetworkopen.2020.8857.
- 2. Daher A, Pereira D, Lacerda MVG, Alexandre MAA, Nascimento CT, et al. Efficacy and safety of artemisininbased combination therapy and chloroquine with concomitant primaquine to treat Plasmodium vivax malaria in Brazil: an open label randomized clinical trial. Malar J. 2018 Jan 24;17(1):45. doi: 10.1186/s12936-018-2192-x. Safe IP,
- 3. Jeronimo CMP, Farias MEL, Val FFA, Sampaio VS, et al. Methylprednisolone as Adjunctive Therapy for Patients Hospitalized With COVID-19 (Metcovid): A Randomised, Double-Blind, Phase IIb, Placebo-Controlled Trial. Clin Infect Dis. 2020 Aug 12:ciaa1177. doi: 10.1093/cid/ciaa1177. Epub ahead of print.
- 4. Lacerda MVG, Printes VS, Praia Marins AF, et al. Safety and efficacy of N-acetylcysteine in hospitalized patients with HIV-associated tuberculosis: An open-label, randomized, phase II trial (RIPENACTB Study). PLoS One. 2020 Jun 26;15(6):e0235381. doi: 10.1371/journal.pone.0235381.
- 5. Lacerda MVG, Llanos-Cuentas A, Krudsood S, Lon C, et al. Single-Dose Tafenoquine to Prevent Relapse of Plasmodium vivax Malaria. N Engl J Med. 2019 Jan 17;380(3):215-228. doi: 10.1056/NEJMoa1710775.

≪

 $\forall$ 

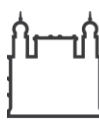

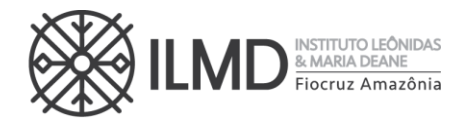

#### **DESCRIÇÃO DOS PROJETOS DE PESQUISA DOS DOCENTES DA LINHA DE PESQUISA 2**

# LINHA DE PESQUISA 2**: Bioquímica, biologia celular e molecular de patógenos e seus vetores** Nome do projeto: **Vigilância genômica de vírus emergentes/re -emergentes e negligenciados**

Código do Projeto**: L2P1**

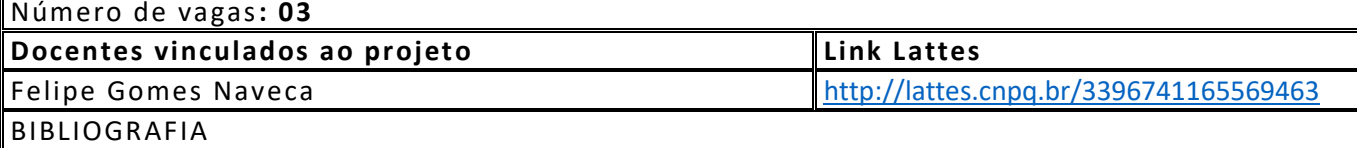

- 1. Pollett S, Fauver JR, Maljkovic Berry I, Melendrez M, et al. Genomic Epidemiology as a Public Health Tool to Combat Mosquito-Borne Virus Outbreaks. J Infect Dis. 2020 Mar 28;221(Supplement\_3):S308-S318. doi: 10.1093/infdis/jiz302.
- 2. Grubaugh ND, Ladner JT, Lemey P, Pybus OG, Rambaut A, Holmes EC, Andersen KG. Tracking virus outbreaks in the twenty-first century. Nat Microbiol. 2019 Jan;4(1):10-19. doi: 10.1038/s41564-018-0296- 2. Epub 2018 Dec 13.
- 3. Zhou P, Yang XL, Wang XG, Hu B, et al. A pneumonia outbreak associated with a new coronavirus of probable bat origin. Nature. 2020 Mar;579(7798):270-273. doi: 10.1038/s41586-020-2012-7. Epub 2020 Feb 3.

Nome do projeto: Mecanismos fisiopatológicos das doenças infecciosas

Código do Projeto**: L2P2** Número de vagas: **02 Docentes vinculados ao projeto Link Lattes** Paulo Afonso Nogueira <http://lattes.cnpq.br/8053450182210137> Pritesh Jaychand Lalwani <http://lattes.cnpq.br/7235381015289844> BIBLIOGRAFIA

- 1. Antonelli LR, Junqueira C, Vinetz JM, Golenbock DT, Ferreira MU, Gazzinelli RT. The immunology of Plasmodium vivax malaria. Immunol Rev. 2020 Jan;293(1):163-189. doi: 10.1111/imr.12816. Epub 2019 Oct 23.
- 2. Gazzinelli, R., Kalantari, P., Fitzgerald, K. *et al.* Innate sensing of malaria parasites. *Nat Rev Immunol* **14,**  744–757 (2014). https://doi.org/10.1038/nri3742.
- 3. Sariol A, Perlman S. Lessons for COVID-19 Immunity from Other Coronavirus Infections. Immunity. 2020 Aug 18;53(2):248-263. doi: 10.1016/j.immuni.2020.07.005. Epub 2020 Jul 14.
- 4. Tay MZ, Poh CM, Rénia L, MacAry PA, Ng LFP. The trinity of COVID-19: immunity, inflammation and intervention. Nat Rev Immunol. 2020 Jun;20(6):363-374. doi: 10.1038/s41577-020-0311-8. Epub 2020 Apr 28.

Nome do Projeto: Caracterização do perfil proteico de interações entre patógenos e humanos em doenças transmissíveis e não transmissíveis Código do Projeto**: L2P3** Número de vagas: **02 Docentes vinculados ao projeto Link Lattes** Priscila Ferreira de Aquino <http://lattes.cnpq.br/0927444246880817>

 $\hat{\hat{\times}}$ 

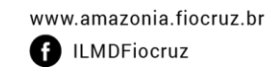

 $\forall$ 

 $\hat{\hat{\times}}$ 

E-mail:gabinete.ilmd@fiocruz.br

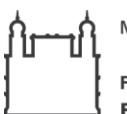

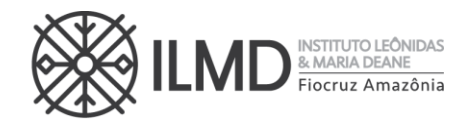

#### BIBLIOGRAFIA

- 1. Güzel C, Govorukhina NI, Wisman GBA, Stingl C, et al. Proteomic alterations in early stage cervical cancer. Oncotarget. 2018 Apr 6;9(26):18128-18147. doi: 10.18632/oncotarget.24773.
- 2. Jean Beltran PM, Federspiel JD, Sheng X, Cristea IM. Proteomics and integrative omic approaches for understanding host-pathogen interactions and infectious diseases. Mol Syst Biol. 2017 Mar 27;13(3):922. doi: 10.15252/msb.20167062.
- 3. Kontostathi G, Zoidakis J, Anagnou NP, Pappa KI, Vlahou A, Makridakis M. Proteomics approaches in cervical cancer: focus on the discovery of biomarkers for diagnosis and drug treatment monitoring. Expert Rev Proteomics. 2016 Aug;13(8):731-45. doi: 10.1080/14789450.2016.1210514.
- 4. Shen B, Yi X, Sun Y, Bi X, et al. Proteomic and Metabolomic Characterization of COVID-19 Patient Sera. Cell. 2020 Jul 9;182(1):59-72.e15. doi: 10.1016/j.cell.2020.05.032.
- 5. Whetton AD, Preston GW, Abubeker S, Geifman N. Proteomics and Informatics for Understanding Phases and Identifying Biomarkers in COVID-19 Disease. J Proteome Res. 2020 Jul 24:acs.jproteome.0c00326. doi: 10.1021/acs.jproteome.0c00326.

Nome do Projeto: Monitoramento de resistência aos antimicrobianos mais utilizados no tratamento de Infecção nosocomial por *Klebsiella* no eixo Norte e Nordeste

#### Código do Projeto**: L2P4**

#### Número de vagas: **01**

**Docente vinculado ao projeto Link Lattes** 

Patricia Puccinelli OrlandI <http://lattes.cnpq.br/1887686774621627>

BIBLIOGRAFIA

- 1. Navon-Venezia S, Kondratyeva K, Carattoli A. Klebsiella pneumoniae: a major worldwide source and shuttle for antibiotic resistance. FEMS Microbiol Rev. 2017 May 1;41(3):252-275. doi: 10.1093/femsre/fux013.
- 2. Vock I, Tschudin-Sutter S. Persisting intrahospital transmission of multidrug-resistant Klebsiella pneumoniae and challenges for infection control. Infect Control Hosp Epidemiol. 2019 Aug;40(8):904-909. doi: 10.1017/ice.2019.153.
- 3. Oliveira PMN, Buonora SN, Souza CLP, Simões Júnior R, et al. Surveillance of multidrug-resistant bacteria in pediatric and neonatal intensive care units in Rio de Janeiro State, Brazil. Rev Soc Bras Med Trop. 2019 Sep 5;52:e20190205. doi: 10.1590/0037-8682-0205-2019.
- 4. Longo LGA, de Sousa VS, Kraychete GB, Justo-da-Silva LH, et al. Colistin resistance emerges in pandrugresistant Klebsiella pneumoniae epidemic clones in Rio de Janeiro, Brazil. Int J Antimicrob Agents. 2019 Nov;54(5):579-586. doi: 10.1016/j.ijantimicag.2019.08.017.
- 5. Rosenthal VD, Al-Abdely HM, El-Kholy AA, AlKhawaja SAA, et al. International Nosocomial Infection Control Consortium report, data summary of 50 countries for 2010-2015: Device-associated module. Am J Infect Control. 2016 Dec 1;44(12):1495-1504. doi: 10.1016/j.ajic.2016.08.007.

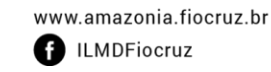

 $\forall$ 

 $\hat{\hat{\times}}$ 

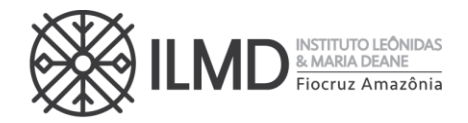

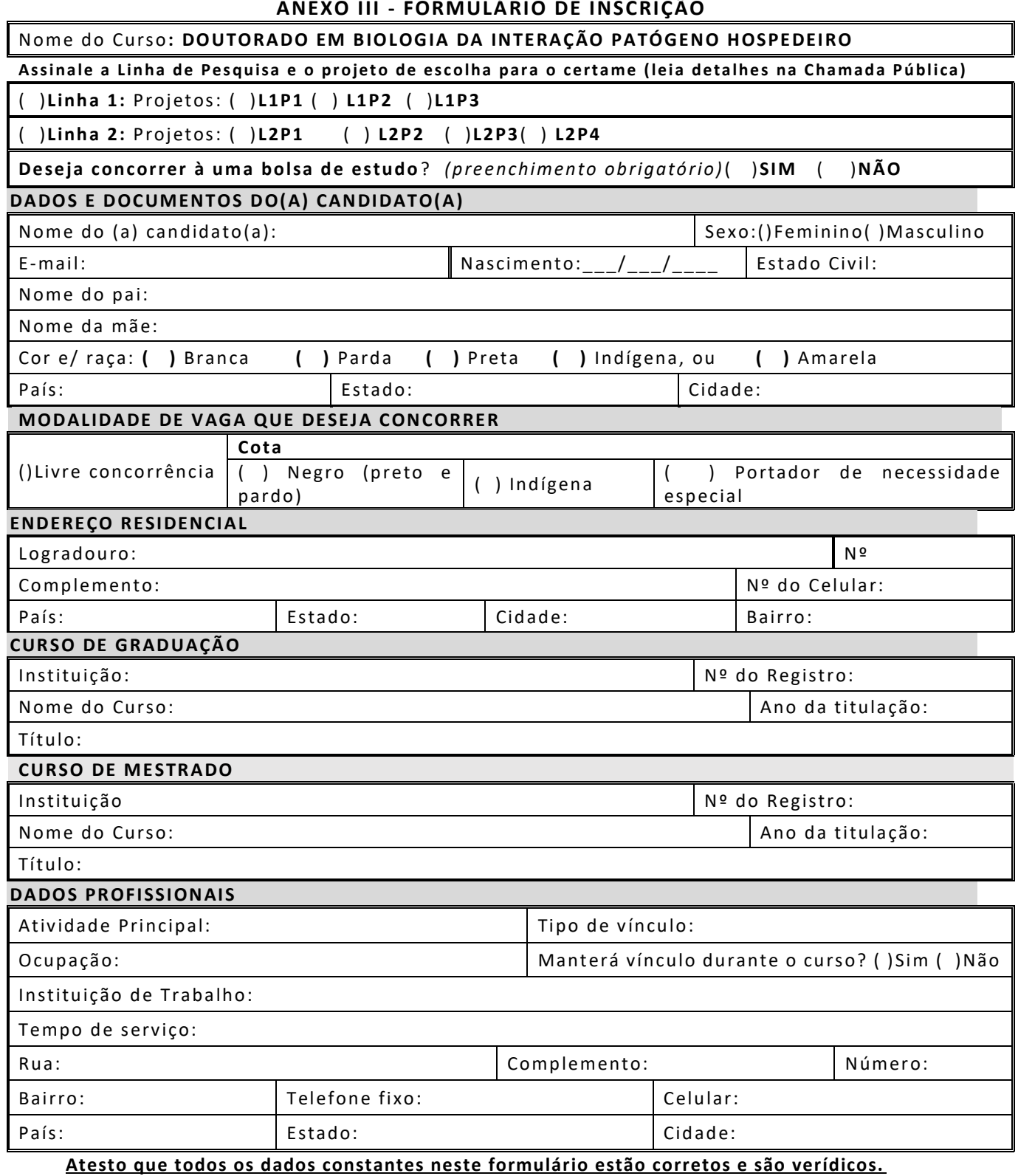

ASSINATURA DO(A) CANDIDATO(A)

Rua. Teresina, 476. Adrianópolis CEP. 69.057-070. Manaus - AM

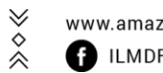

\_\_\_\_\_\_\_\_\_\_\_\_\_\_\_\_\_\_\_\_\_\_\_\_\_\_\_\_\_\_\_\_\_\_\_\_\_\_\_\_\_\_\_\_\_\_\_\_\_\_\_

 $\gg \diamond \ll$ 

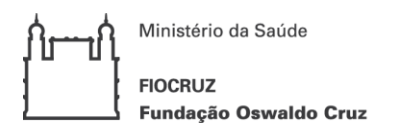

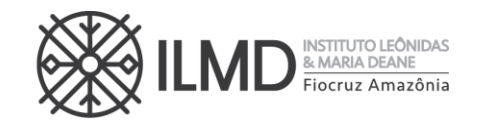

#### **ANEXO IV**

#### **FORMULÁRIO DE ISENÇÃO DE TAXA DE INSCRIÇÃO**

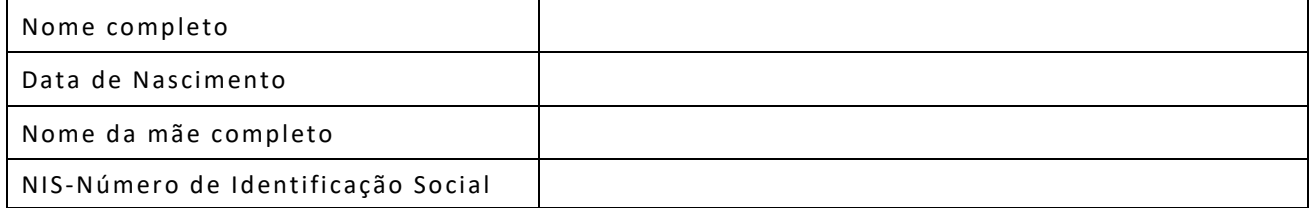

Declaro ser candidato amparado pelo Decreto nº 6.593, de 2 de outubro de 2008, publicado no Diário Oficial da União de 3 de outubro de 2008, inscrito no Cadastro Único para Programas Sociais do Governo Federal (CadÚnico), de que trata o Decreto no 6.135, de 26 de junho de 2007 e membro de família de baixa renda, nos termos do Decreto nº 6.135, de 2007.

Declaro estar ciente de que as informações que estou prestando são de minha inteira responsabilidade.

No caso de declaração falsa, declaro estar ciente de que estarei sujeito às sanções previstas em lei, aplicando-se, ainda, o disposto no parágrafo único do artigo 10 do Decreto nº 83.936, de 6/09/1979.

Finalmente, declaro concordar, se houver necessidade, com a divulgação de minha condição de solicitante de isenção de taxa de inscrição nos documentos resultantes da Seleção Pública.

\_\_\_\_\_\_\_\_\_\_\_\_\_\_, \_\_\_\_ de \_\_\_\_\_\_\_\_\_\_\_\_\_\_ de 2020.

\_\_\_\_\_\_\_\_\_\_\_\_\_\_\_\_\_\_\_\_\_\_\_\_\_\_\_\_\_\_\_\_\_\_\_\_\_\_\_\_\_\_\_ Assinatura do candidato

 $\hat{\hat{\times}}$ 

∀

 $\hat{\hat{\times}}$ 

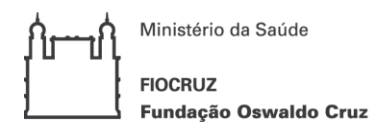

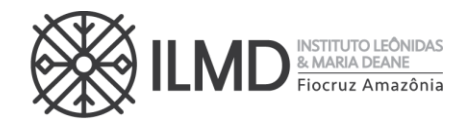

# **ANEXO V INSTRUÇÃO PARA PAGAR GRU – SELEÇÃO PPGBIO 2020**

Para o pagamento da taxa de inscrição o seguinte procedimento tem que ser seguido:

A GRU (Guia de Recolhimento da União) é gerada no site do Ministério da Fazenda, portal SIAFI no seguinte endereço:

**[https://consulta.tesouro.fazenda.gov.br/gru/gru\\_simples.asp](https://consulta.tesouro.fazenda.gov.br/gru/gru_simples.asp)**

O acesso ao endereço acima só poderá ser feito através do navegador Internet Explorer.

No site deverão ser preenchidas as seguintes informações:

**Unidade Gestora (UG):** 254474

**Gestão:** 25201 – FUNDAÇÃO OSWALDO CRUZ

**Nome da unidade:** CENTRO DE PESQUISA LEONIDAS E MARIA DEANE

**Código de Recolhimento:** 28922-1 (vai aparecer automaticamente: SERVIÇOS EDUCACIONAIS)

Depois clicar em AVANÇAR e preencher:

**Competência:** mm/aaaa (coloca-se o mês e ano em que se está fazendo o pagamento)

**Vencimento até: 30/11/2020**

**CPF do Contribuinte:** CPF do candidato

**Nome do Contribuinte /Recolhedor:** Nome do candidato

**Valor:** R\$ 150,00

**Depois clicar em EMITIR GRU**.

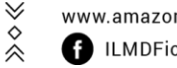

 $\hat{\hat{\times}}$ 

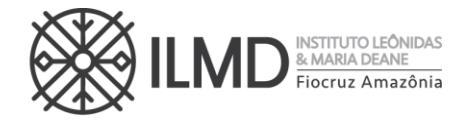

# **ANEXO VI - PONTUAÇÃO DO CURRÍCULO LATTES 1. Calcule sua pontuação, segundo os itens e ENVIO de documentos comprobatórios.**

Nome Candidato:\_\_\_\_\_\_\_\_\_\_\_\_\_\_\_\_\_\_\_\_\_\_\_\_\_\_\_\_\_\_\_\_\_\_\_\_\_\_\_\_\_\_\_\_\_\_\_\_\_\_\_\_\_

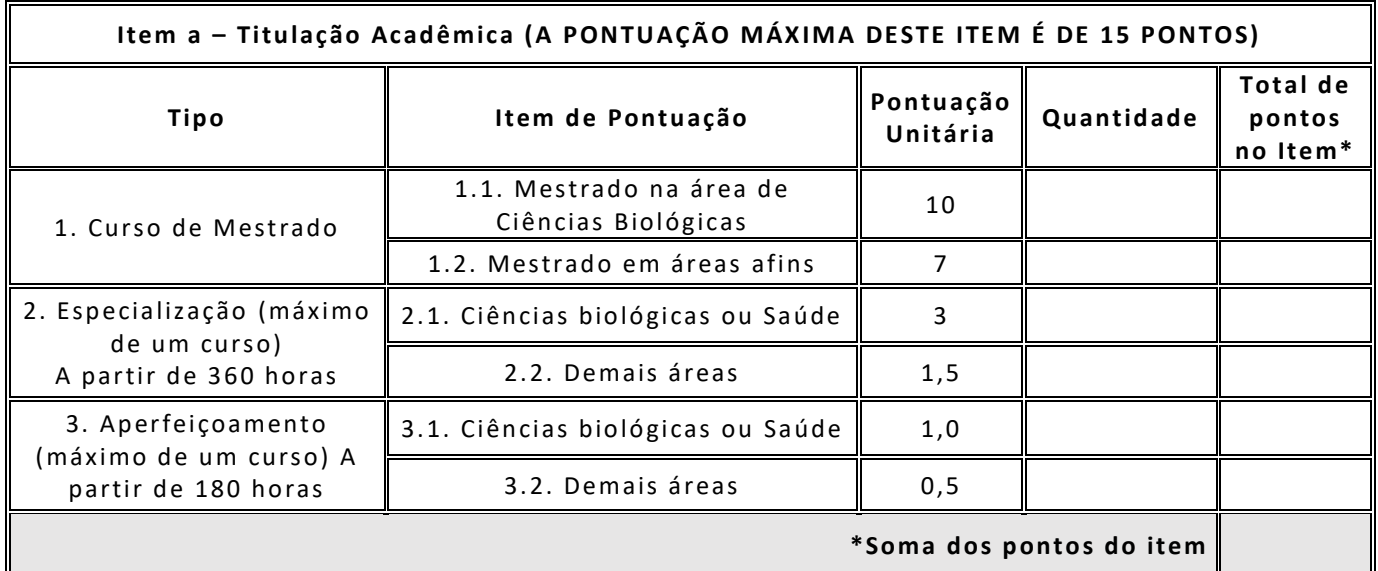

**Item b – Prod ução Intelectual (últimos 5 anos- A PONTUAÇÃO M ÁXIM A DE STE ITEM É DE 25 PONTOS)**

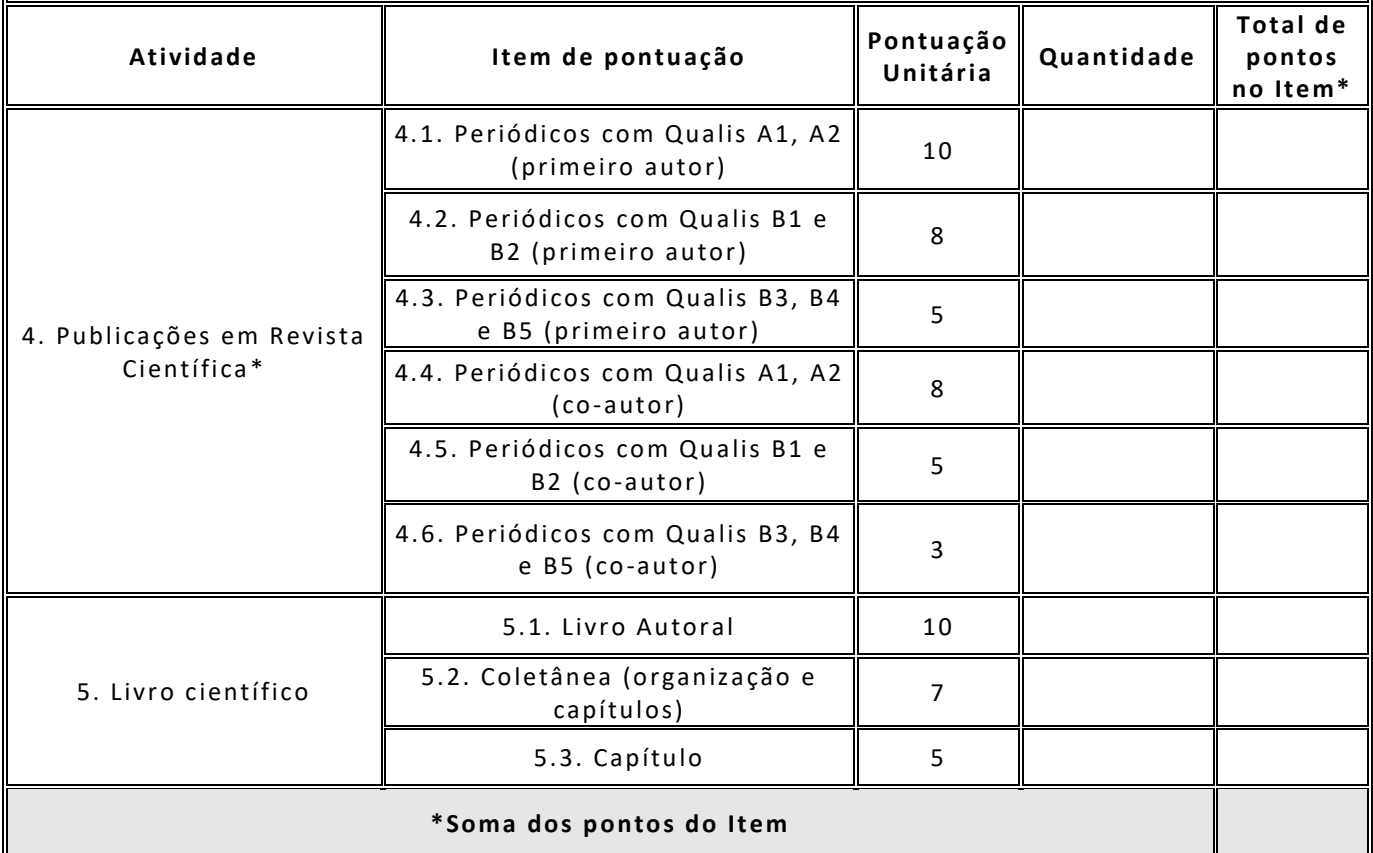

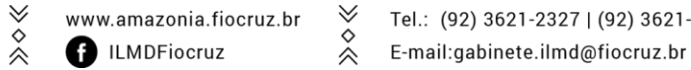

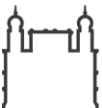

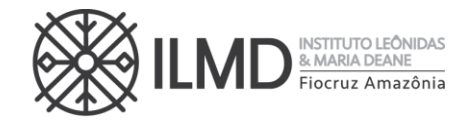

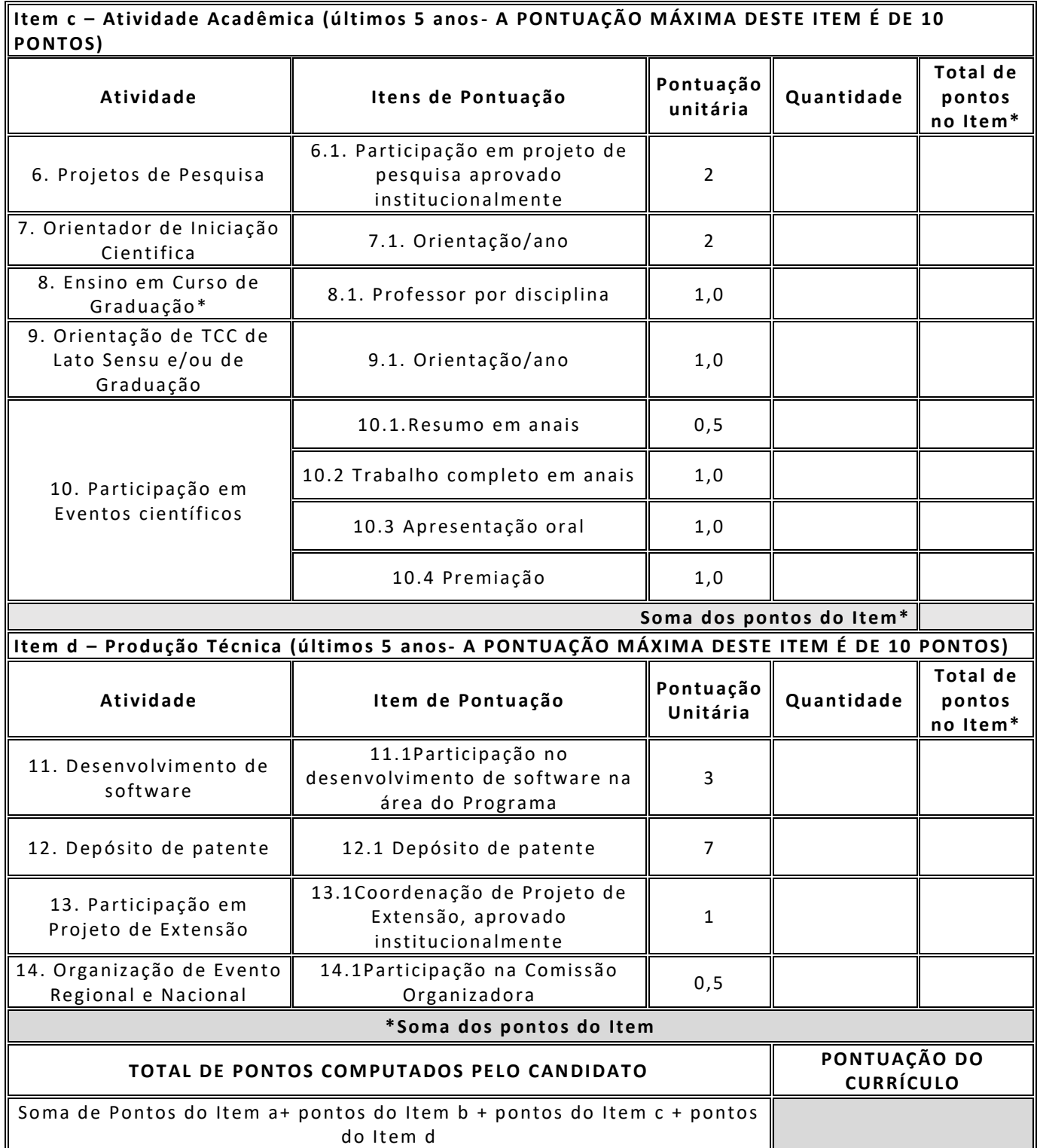

*\*item 4 – Será considerada a área de avaliação da CAPES em Ciências Biológicas III*

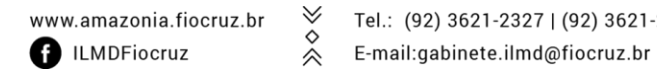

 $\gg \diamond \ll$ 

Tel.: (92) 3621-2327 | (92) 3621-2323

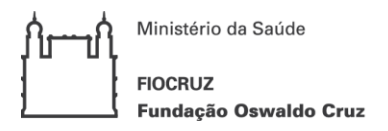

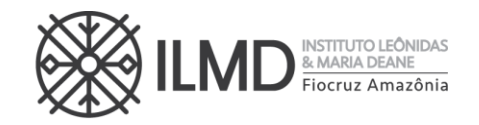

## **ANEXO VII**

## **AUTODECLARAÇÃO – PARTICIPANTE DE VAGA DE COTA: NEGRO (PRETO OU PARDO) OU INDÍGENA**

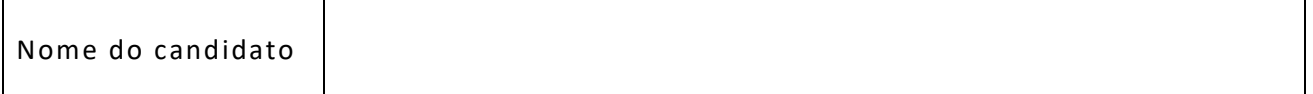

DECLARO nos termos da legislação em vigor que identifico-me como [ ] preto [ ] pardo ou [ ] indígena e desejo me inscrever para concorrer às vagas destinadas às ações afirmativas, nos termos estabelecidos nesta Chamada Pública do processo de seleção para ingresso no curso de Doutorado do Programa de Pós-Graduação Stricto Sensu em Biologia da Interação Patógeno Hospedeiro – PPGBIO, 1ª turma – Seleção 2020.

DECLARO, ainda, que as informações prestadas nesta declaração são de minha inteira responsabilidade, estando ciente de que, em caso de falsidade ideológica, ficarei sujeito ao desligamento do curso e às sanções prescritas na legislação em vigor.

Finalmente, DECLARO concordar com a divulgação de minha condição de optante por vagas destinadas às ações afirmativas, nos documentos e listas publicadas durante o processo seletivo.

Manaus, ........de.............................de 2020.

\_\_\_\_\_\_\_\_\_\_\_\_\_\_\_\_\_\_\_\_\_\_\_\_\_\_\_\_\_\_\_\_\_\_\_\_\_\_\_\_\_\_\_\_\_\_ Assinatura do Candidato

No caso de indígena: Para comprovação e cumprimento do exigido nesta Chamada Pública, envio em anexo a esta DECLARAÇÃO [ ] cópia do registro administrativo de nascimento e óbito de índios (RANI); **OU** [ ] declaração de pertencimento emitida pelo grupo indígena assinada por liderança local.

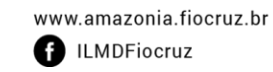

♦

∀

 $\hat{\hat{\times}}$ 

Tel.: (92) 3621-2327 | (92) 3621-2323 E-mail:gabinete.ilmd@fiocruz.br

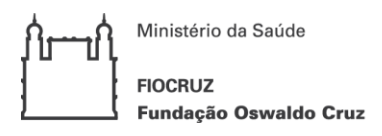

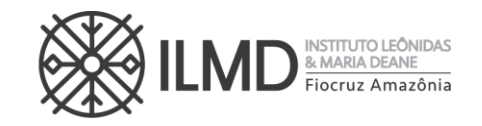

# **ANEXO VIII**

# **DECLARAÇÃO – PESSOA COM DEFICIÊNCIA**

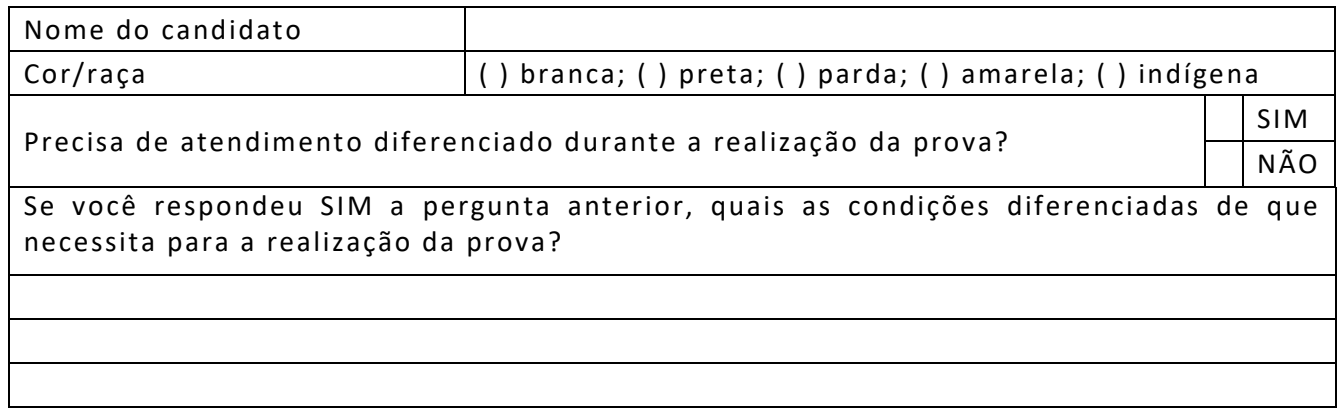

DECLARO que desejo me inscrever para concorrer às vagas destinadas às ações afirmativas – Pessoa com Deficiência, nos termos estabelecidos nesta Chamada Pública do processo de seleção para ingresso no curso de Doutorado do Programa de Pós-Graduação Stricto Sensu em Biologia da Interação Patógeno Hospedeiro – PPGBIO, 1ª turma – Seleção 2020.

DECLARO, ainda, que as informações prestadas nesta declara ção são de minha inteira responsabilidade, estando ciente de que, em caso de falsidade ideológica ou não comprovação da deficiência, ficarei sujeito ao desligamento do curso e às sanções prescritas na legislação em vigor.

Finalmente, DECLARO concordar com a divulgação de minha condição de optante por vagas destinadas às ações afirmativas, nos documentos e listas publicadas durante o processo seletivo.

E, para comprovação e cumprimento do exigido na chamada pública, envio em anexo a esta DECLARAÇÃO o Laudo Médico, assinado por médico especialista na deficiência apresentada, com CRM, emitido nos últimos 03 (três) meses, atestando a espécie e o grau, ou nível da deficiência, com expressa referência ao código correspondente da Classificação Internacional de Doenças (CID-10).

Manaus, ........de.............................de 2020.

\_\_\_\_\_\_\_\_\_\_\_\_\_\_\_\_\_\_\_\_\_\_\_\_\_\_\_\_\_\_\_\_\_\_\_\_\_\_\_\_\_\_\_\_\_\_ Assinatura do Candidato

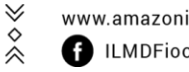

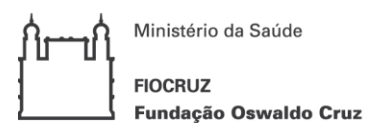

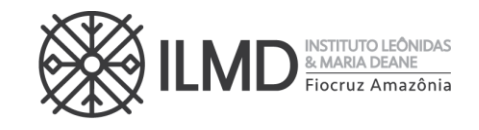

#### **ANEXO IX**

#### **PEDIDO DE RECURSO**

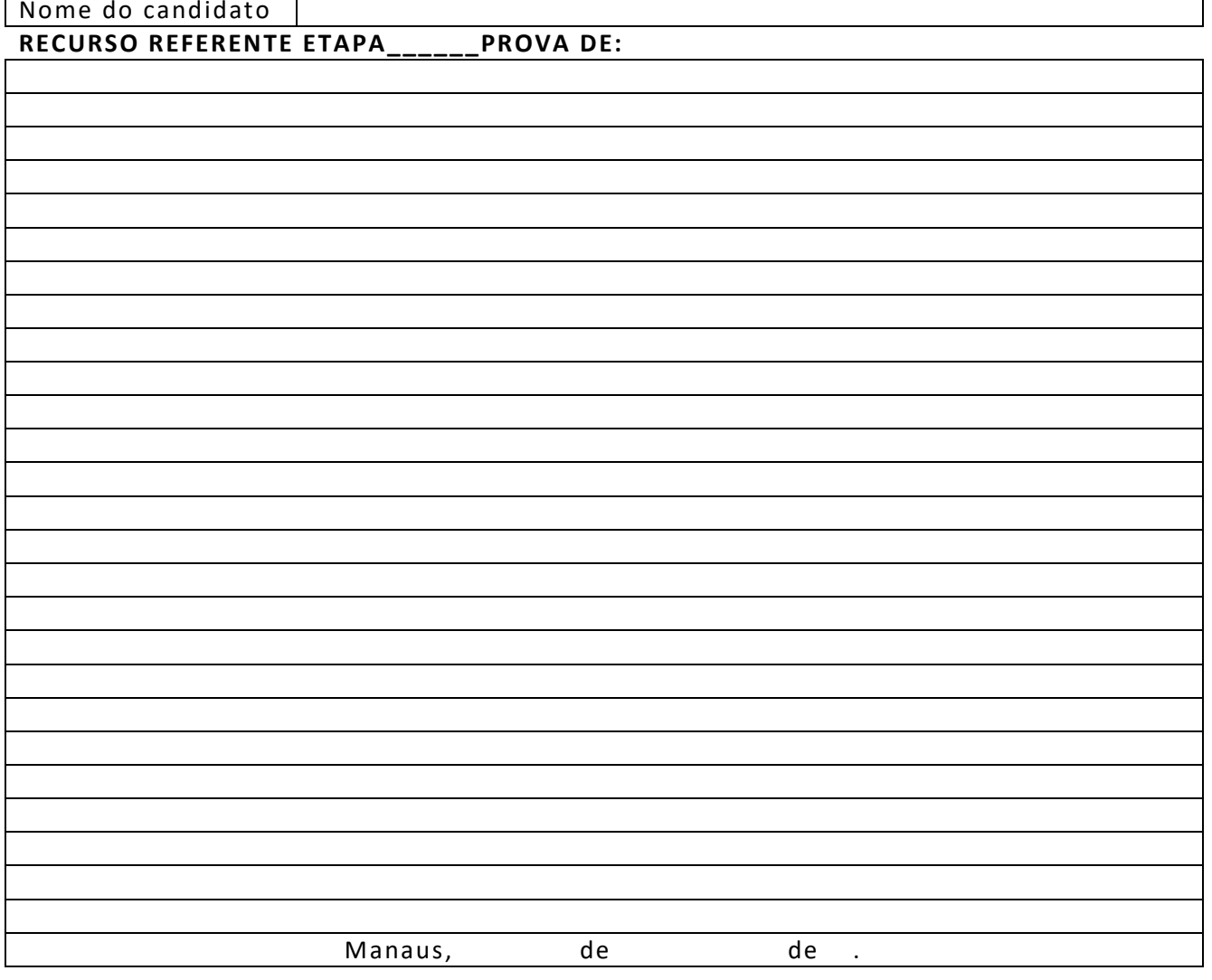

Assinatura do Candidato

Em anexo a este recurso seguem os seguintes documentos: (listar os documentos)

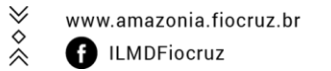

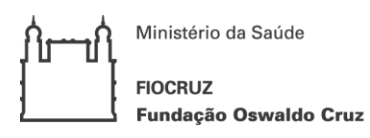

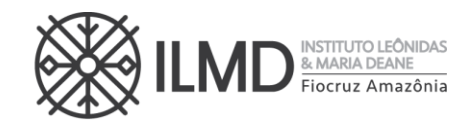

# **ANEXO X FORMULÁRIO DE MATRÍCULA**

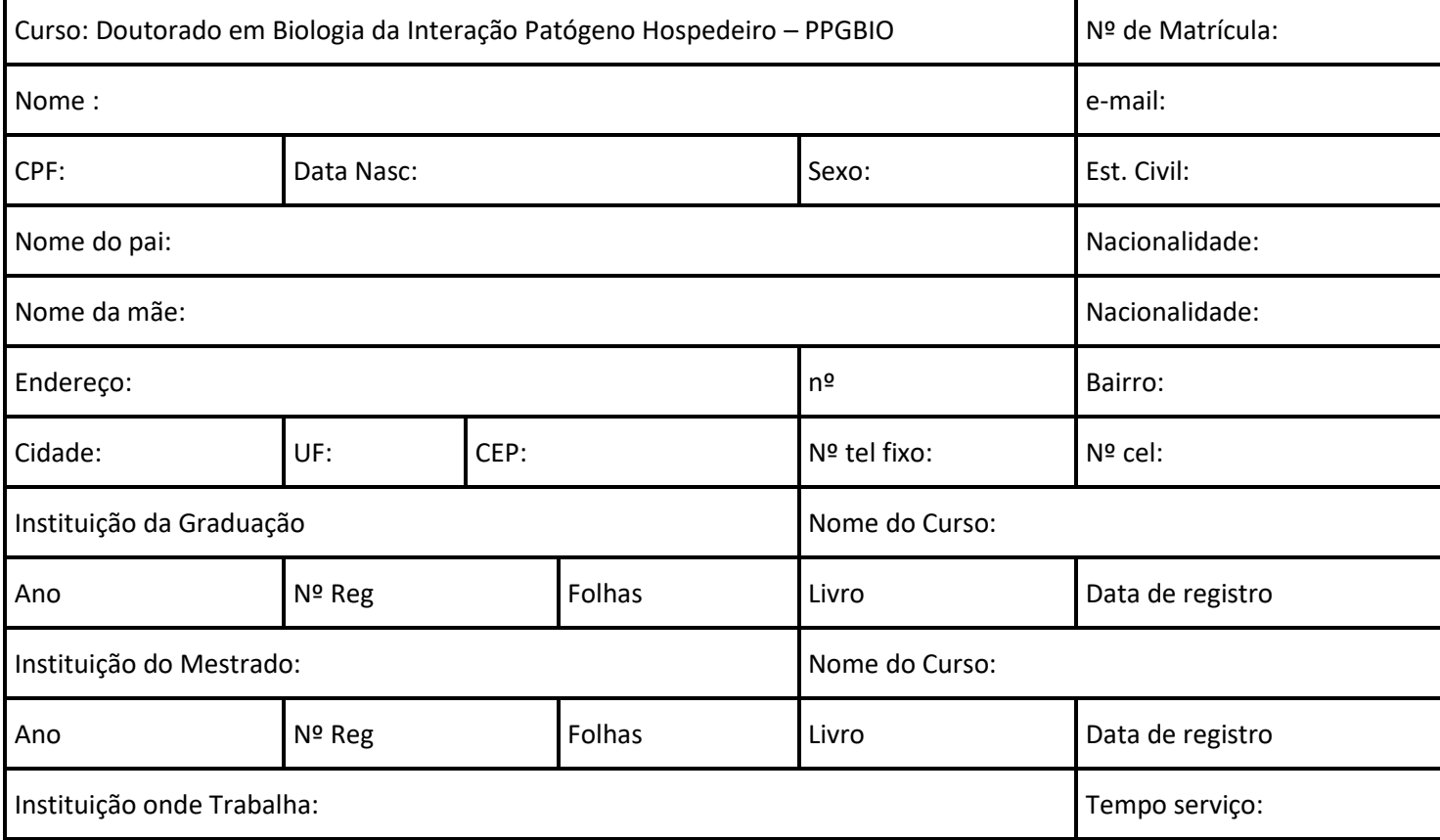

Manaus, \_\_\_ de \_\_\_\_\_\_\_\_\_\_\_\_\_\_ de 2020

Assinatura:

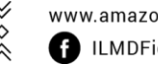

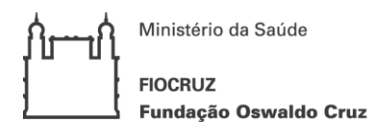

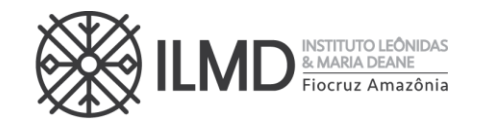

# **ANEXO XI DECLARAÇÃO DE VERACIDADE DOS DOCUMENTOS EXIGIDOS PARA MATRÍCULA INSTITUCIONAL**

Eu, (NOME COMPLETO DO DECLARANTE), (NACIONALIDADE), (ESTADO CIVIL), (PROFISSÃO), (DATA DE NASCIMENTO), (DOCUMENTO DE IDENTIDADE n.º XXXXXX - ÓRGÃO EXPEDIDOR – UF), CPF Nº XXXXXXXX, (ENDEREÇO RESIDENCIAL COMPLETO), DECLARO, SOB AS PENAS DA LEI, que os documentos apresentados digitalizados, sem possibilidade de validação digital, como requisitos obrigatórios para efetivação da matrícula institucional no curso de doutorado em Biologia da Interação Patógeno Hospedeiro, SÃO VERDADEIROS E CONFEREM COM OS RESPECTIVOS ORIGINAIS.

(CIDADE), (DIA) de (MÊS) de 20XX.

(nome e assinatura)

Rua. Teresina, 476. Adrianópolis CEP. 69.057-070. Manaus - AM

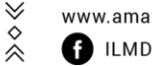

 $\hat{\hat{\times}}$ 

Tel.: (92) 3621-2327 | (92) 3621-2323 E-mail:gabinete.ilmd@fiocruz.br